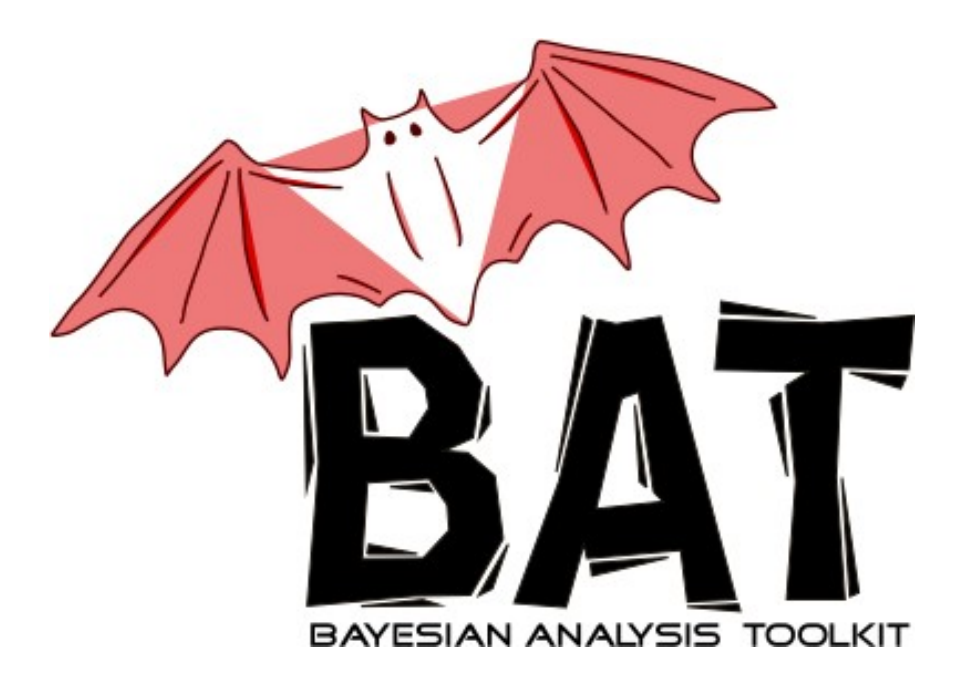

# The Bayesian Analysis Toolkit

### Daniel Kollár - CERN

 Frederik Beaujean, Allen Caldwell – Max-Planck-Institute for Physics, Munich Kevin Kröninger – University of Göttingen

*School of Statistics 2010*

Autrans, France, May 21, 2010

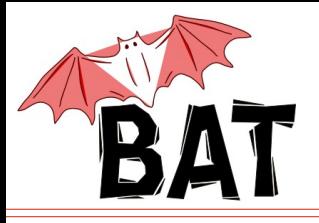

Introduction

### BAT → Software package for solving of statistical problems using Bayesian approach

Bayes' formula for parameter estimation

$$
p(\vec{\lambda} | \vec{D}) = \frac{p(\vec{D} | \vec{\lambda}) p_0(\vec{\lambda})}{\int p(\vec{D} | \vec{\lambda}) p_0(\vec{\lambda}) d\vec{\lambda}}
$$

### Motivation:

- many of us have done Bayesian analyses in HEP always having to implement the numerical algorithms and tools by ourselves  $\rightarrow$  generally non-trivial
- create a package/toolkit to take care of that

### The idea behind BAT

- Merge common parts of every Bayesian analysis into a software package
- Provide flexible environment to phrase arbitrary problems
- Provide a set of well tested/tuned numerical algorithms and tools
- $C++$  based framework (flexible, modular)
- Interfaces to ROOT, Cuba, Minuit, user defined, ...

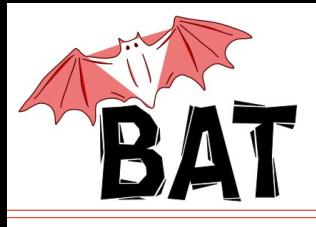

# **BAT** availability

- can be downloaded from: <http://www.mppmu.mpg.de/bat>
- BAT comes in form of shared library
- depends of the ROOT I/O functionality
- BAT contains at the moment 15 classes which provide:
	- main infrastructure
	- algorithms
	- output and logging
	- extension classes to solve specific (frequent) fitting problems
- a set of well documented examples is included in BAT distribution
	- good starting point
- "Introduction to BAT" document

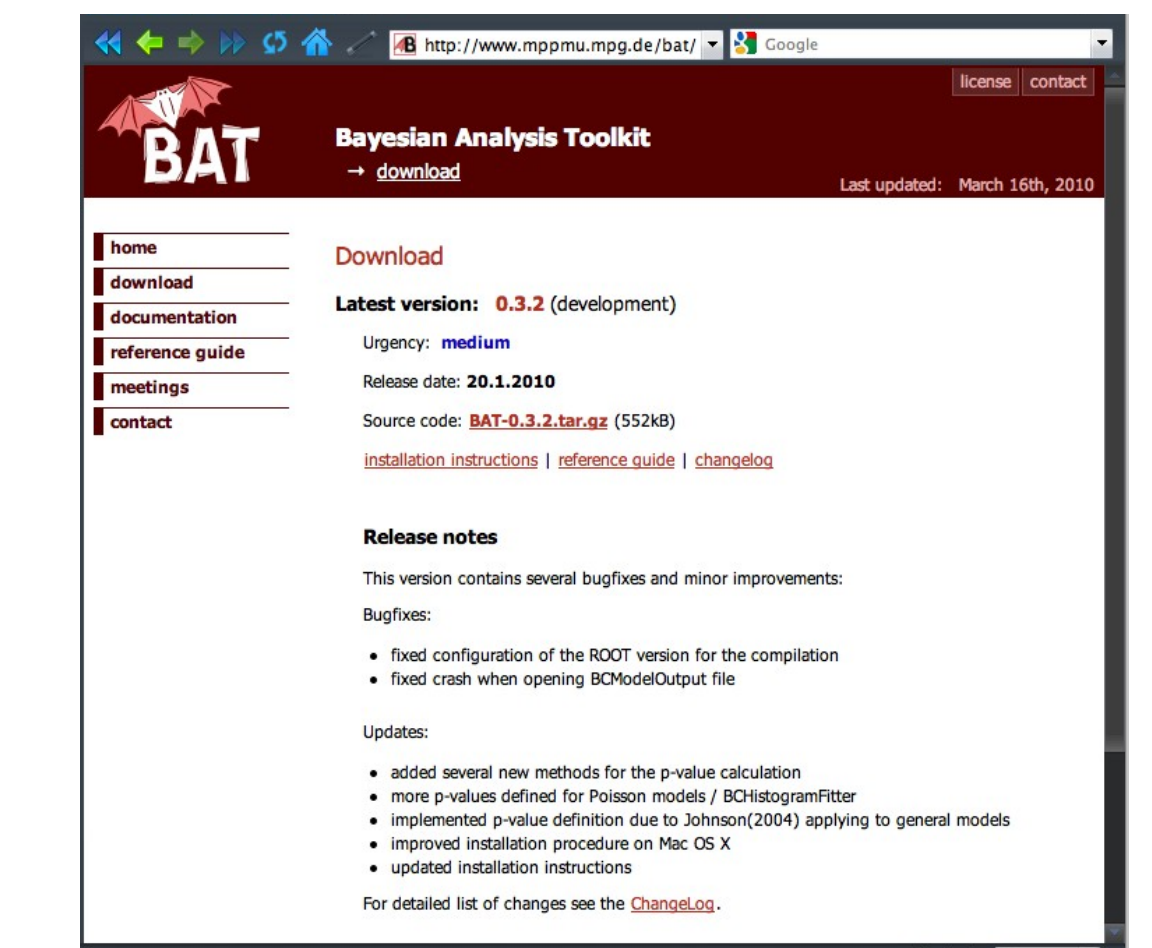

● the BAT paper: *Computer Physics Communications* 180 (2009) 2197-2209

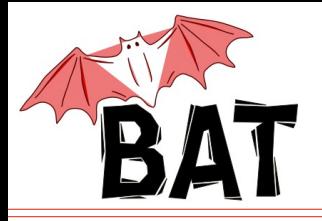

The idea

### Separate the common parts from the rest

- case specific: the model and the data
- common tools: all the rest

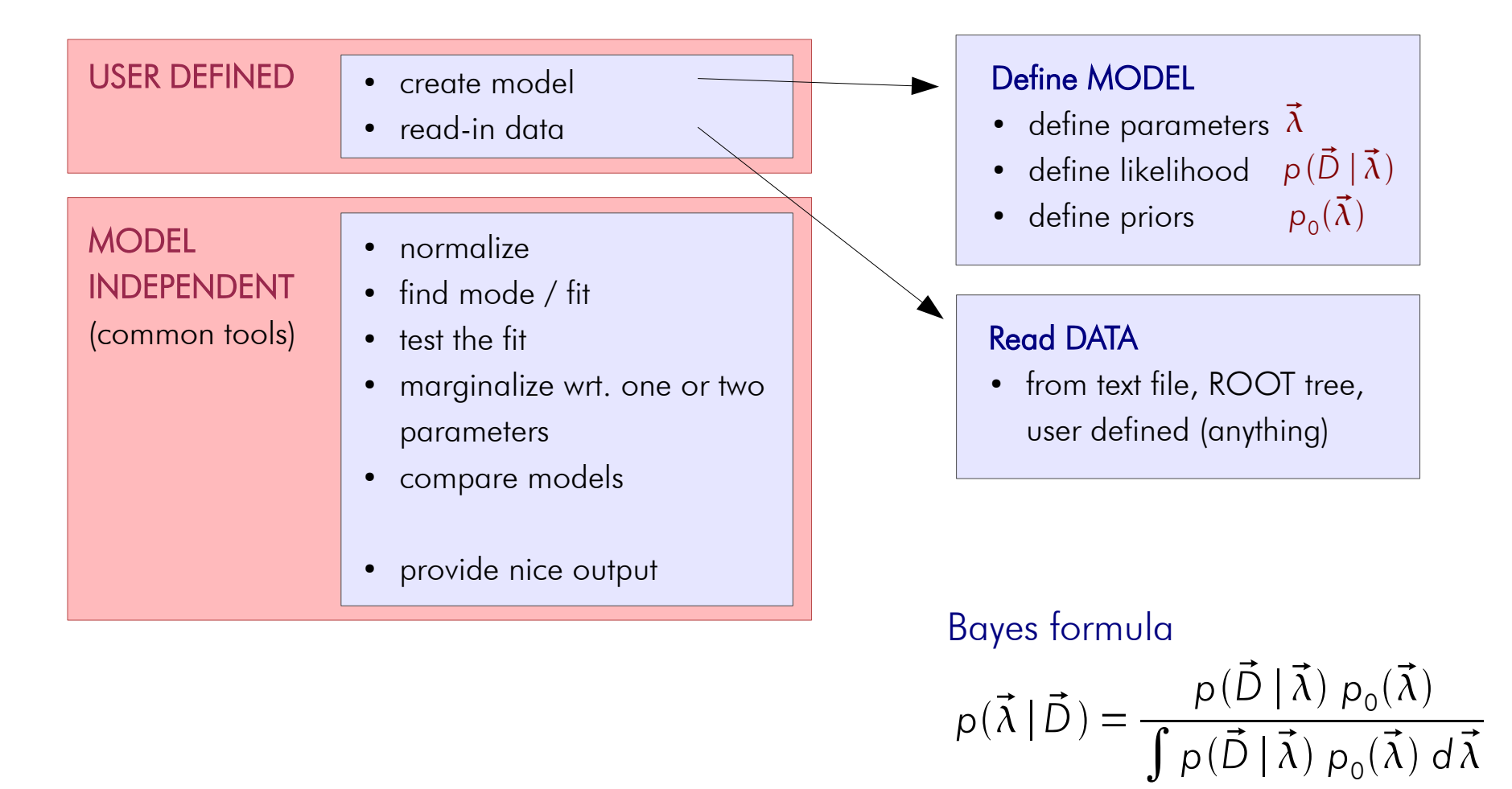

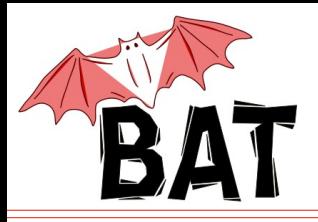

- Posterior mapping  $\rightarrow$  Marginalization
	- Markov Chain Monte Carlo (MCMC)
		- key tool in the package
		- lot of emphasis put on efficiency, performance and validation
- **Integration** 
	- Monte Carlo (sampled mean), Cuba (Vegas, ...)
- **Maximization** 
	- Monte Carlo, MCMC, Minuit, Simulated Annealing
- Model testing
	- Posterior comparison, K-factors, p-value calculation
- User interface
	- simple model definition
	- standard output: text output, plots, ROOT histograms and trees, ...

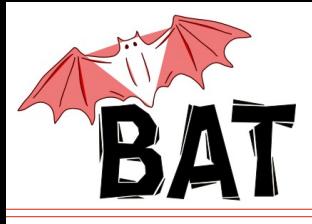

 $p(\lambda_i | \vec{D}) = \int p(\vec{D} | \vec{\lambda}) p_0(\vec{\lambda}) d\vec{\lambda}$ <sub>j≠i</sub>

- generally it is very difficult to obtain the full posterior PDF
	- number of parameters can be large
	- different input data will result in a different posterior
- also the visualization of the PDF in more than 3 dimensions is rather impractical and hard to understand
- usually one looks at marginalized posterior wrt. one, two or three parameters
	- a projection of the posterior onto one (two, three) parameter
	- integrating all the other parameters out

still numerically difficult

- the Markov Chain Monte Carlo revolutionized the area of Bayesian analysis
	- Metropolis algorithm

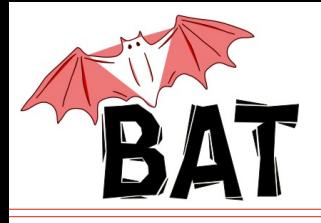

- In BAT implemented Metropolis algorithm
- Map positive function  $f(x)$  by random walk towards higher probabilities
- Algorithm:
	- Start at some randomly chosen *x i*
	- Randomly generate *y* around *x<sup>i</sup>*
	- If *f*(*y*) ≥ *f*(*x*<sub>*i*</sub>), set *x*<sub>*i*+1</sub> = *y*
	- If  $f(y) < f(x)$ , set  $x_{i+1} = y$  with probability  $p =$
	- If *y* not accepted, stay where you are, i.e., set *x <sup>i</sup>*+1 = *x i*
	- Start over

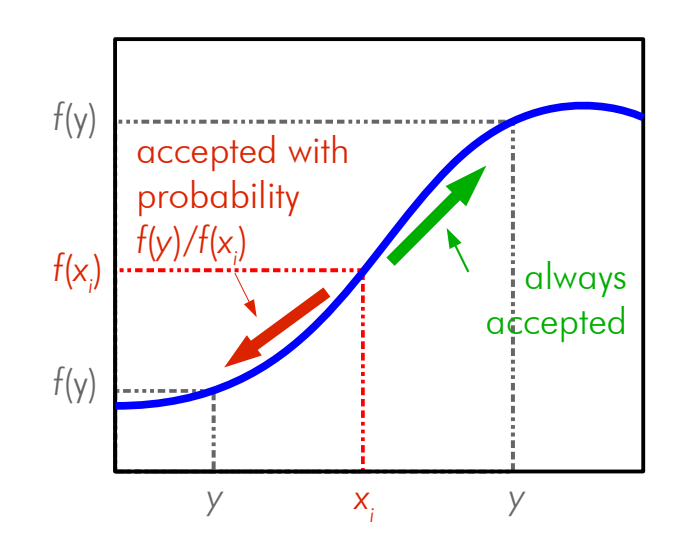

- $\bullet$  For each step fill the histogram with  $\mathsf{x}_{_{i+1}}$
- For infinite number of steps the distribution in the histogram converges to *f(x)* except for the normalization

*f y*

 $f(\pmb{\mathsf{x}}_i)$ 

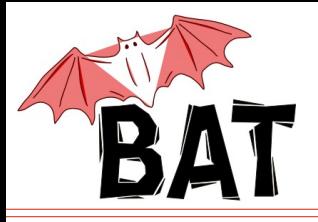

- mapping an arbitrary function:  $f(x) = x^4 \sin^2 x$
- distribution sampled by MCMC in this case quickly converges towards the underlying distribution
- mapping of complicated shapes with multiple minima and maxima

Note:

- MCMC has to become stationary to sample from underlying distribution
- in general the convergence is a nontrivial problem

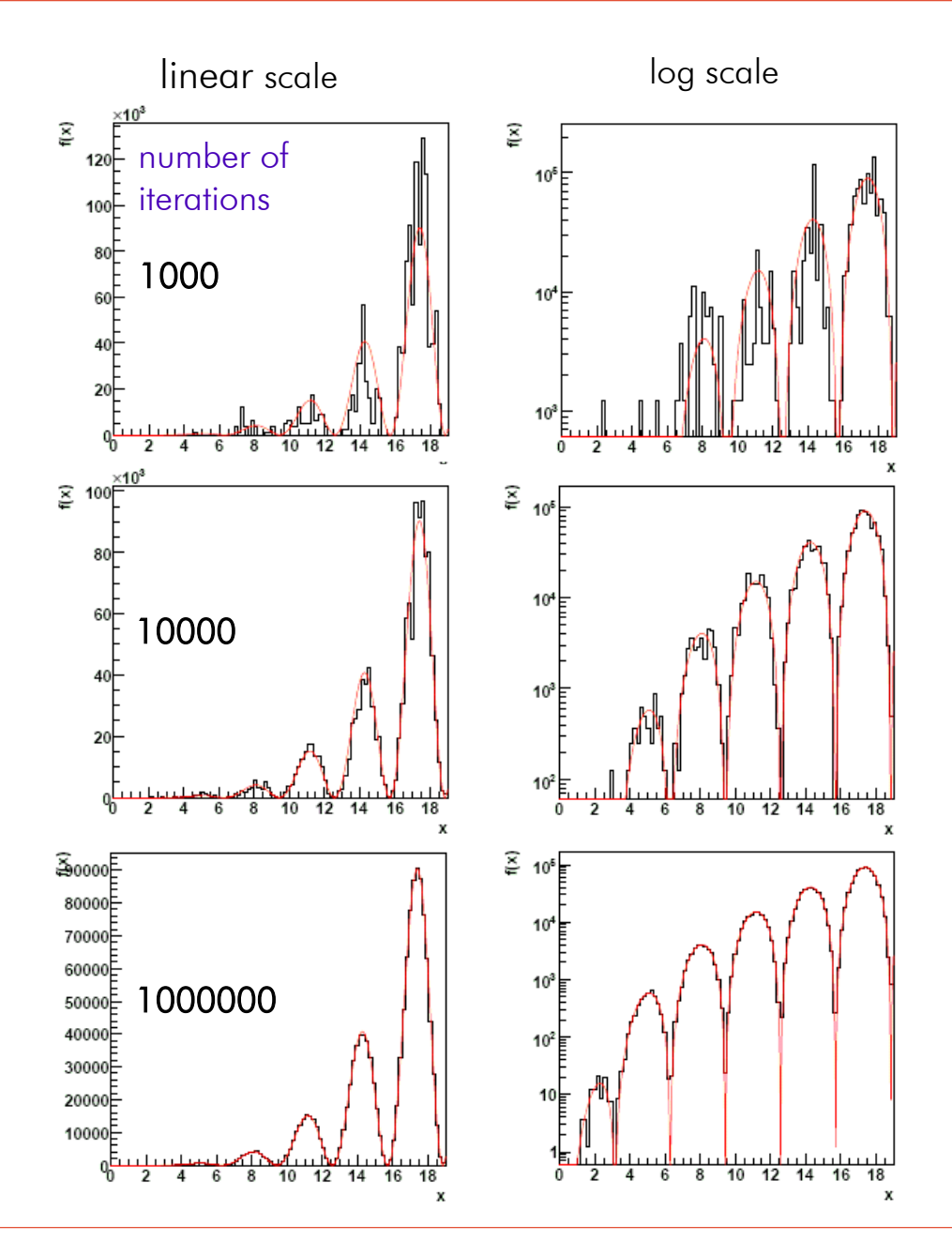

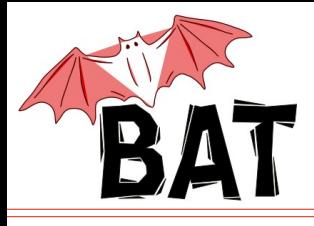

- In Bayesian analysis use MCMC to scan parameter space of  $\vec{\lambda}$
- $f(\vec{\lambda}) = p(\vec{D} | \vec{\lambda}) p_0(\vec{\lambda})$
- MCMC converges towards underlying distribution
	- Determining of the overall probability distribution of the parameters  $p(\vec{\lambda}|\vec{D})$
- Marginalize wrt. individual parameters while walking → obtain  $p(\lambda_i | \vec{D}) = \int p(\vec{D} | \vec{\lambda}) p_0(\vec{\lambda}) d\vec{\lambda}$
- Find maximum (mode)
- Uncertainty propagation

$$
p(\vec{\lambda} | \vec{D}) = \frac{p(\vec{D} | \vec{\lambda}) p_0(\vec{\lambda})}{\int p(\vec{D} | \vec{\lambda}) p_0(\vec{\lambda}) d\vec{\lambda}}
$$

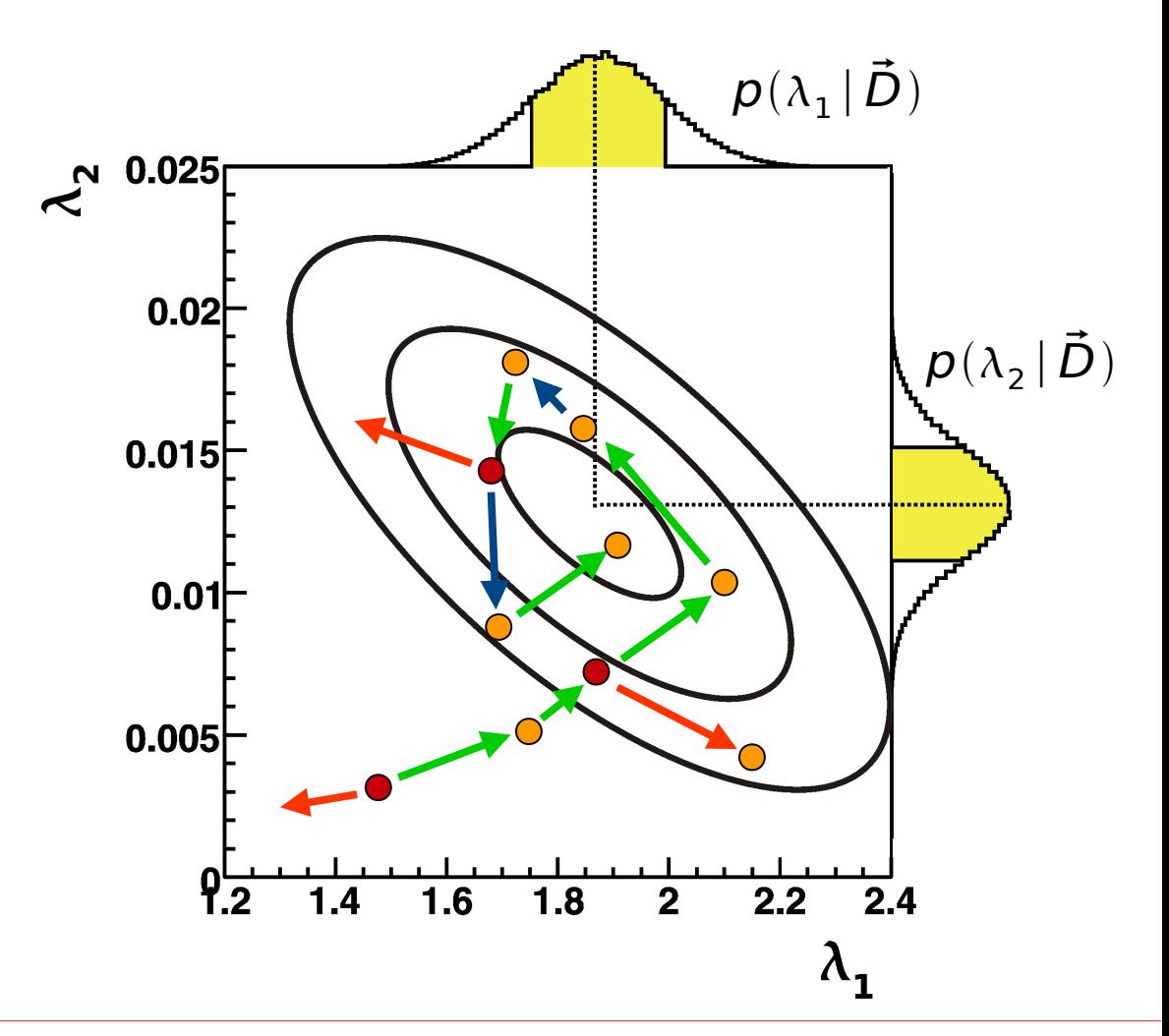

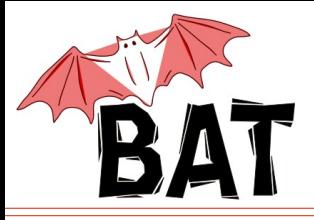

Running several chains in parallel (default is 5)

- Start at random locations in allowed parameter space
- Initialize chains by doing a pre-run to achieve convergence
	- Convergence defined using *r*-value (*Gelman & Rubin, StatSci 7, 1992*)
		- Essentially a ratio of the mean of the variances and the variance of the mean values of the chains for each parameter
		- Convergence criterion  $|r-1| < 0.1$
- Steps in parameter space done consecutively for each parameter and chain
- Proposal function for new steps is a product of Breit-Wigner functions with varying widths
- The efficiency for accepting new point is evaluated for each parameter and chain over last min(npar\*1000,10000) iterations and the widths are adjusted for all parameters to increase the performance
	- $-$  If efficiency  $>$  50%, increase the width
	- If efficiency < 15%, decrease the width
- use MCMC only after pre-run has ended, convergence was reached and all parameter proposal widths have been adjusted

### Most parameters can be set by the user

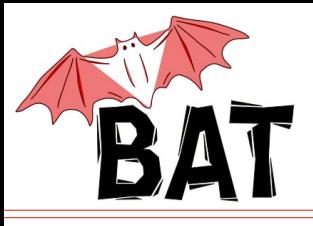

- by default using independent proposal functions for each parameter, i.e., new MCMC point for each parameter generated separately
- tested several different **proposal functions** on multi-peak distributions with deep valleys of probability density between them
	- old default: flat distribution
		- adjusting step size to achieve high efficiency
		- convergence problems
	- new default: Breit-Wigner distribution
		- adjusting width to achieve high efficiency
		- best convergence performance on all tested examples
	- Gaussian distribution
		- tails too low, convergence not very good
- it is possible to overload the proposal function with user defined function
	- either separately for every parameter
	- or with a single correlated function

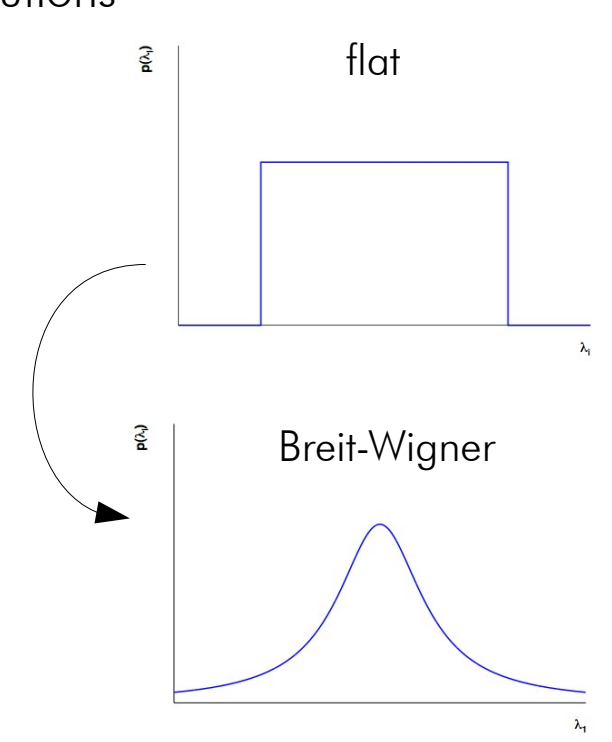

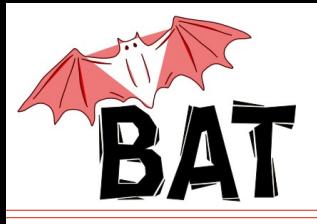

- danger of non-convergence still remains
- the full chain(s) can be stored for further analysis and parameter tuning as ROOT TTree(s)
	- allows direct usage of standard ROOT tools for analysis
- Markov Chain contains the complete information about the posterior (except for the normalization)

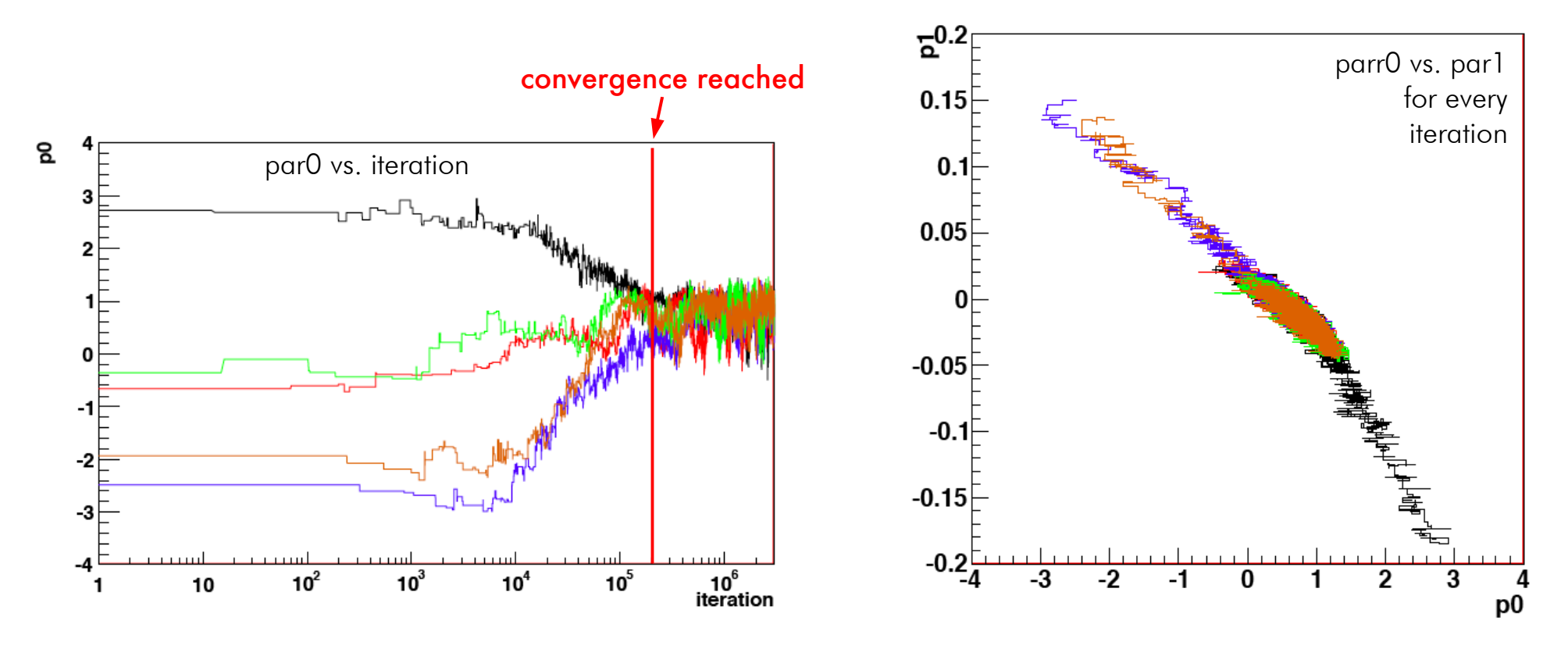

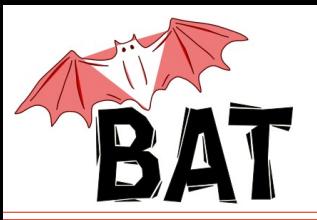

## Obtaining marginalized distributions from TTree

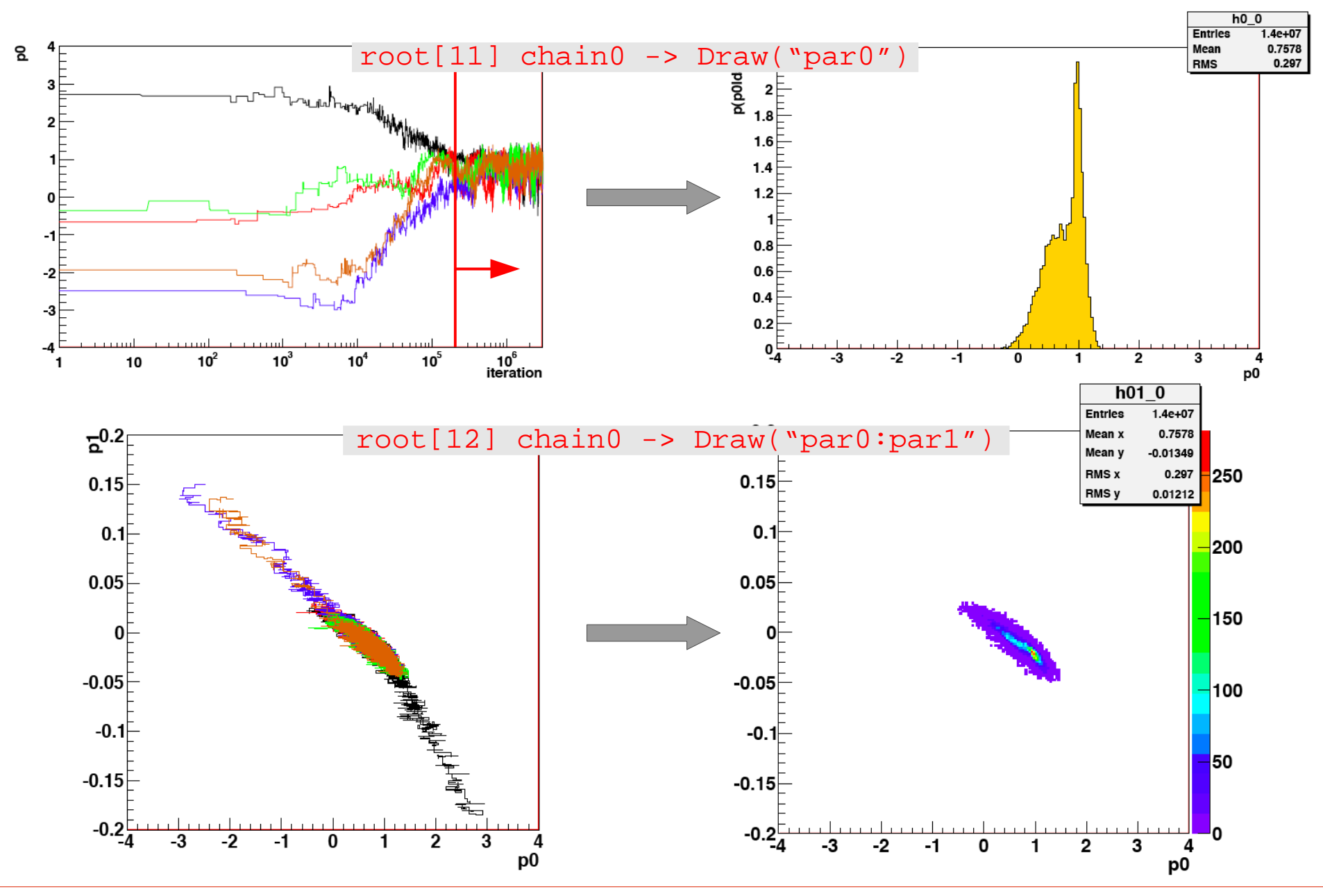

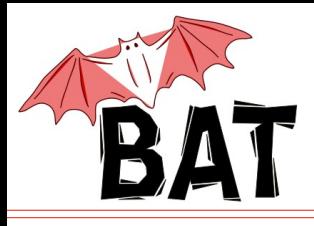

- due to sampling nature of the MCMC, there is an autocorrelation between samples
	- newly generated point to some extent depends on the previous point, especially if stepsize/range for generating new point is small
	- autocorrelation can be removed by ''thinning'' the sample introducing a lag N
		- only every N-th sample from MCMC is used to generate the distribution
		- cost for better description of the mapped PDF is high number of iterations has to be increased by factor N to reach the same statistical power
	- lag can be set in BAT (default is 1, i.e., no lag)
		- all calculations and filling of the distributions are only performed every N-th iteration
	- testing on various distributions shows improved MCMC description when using lag

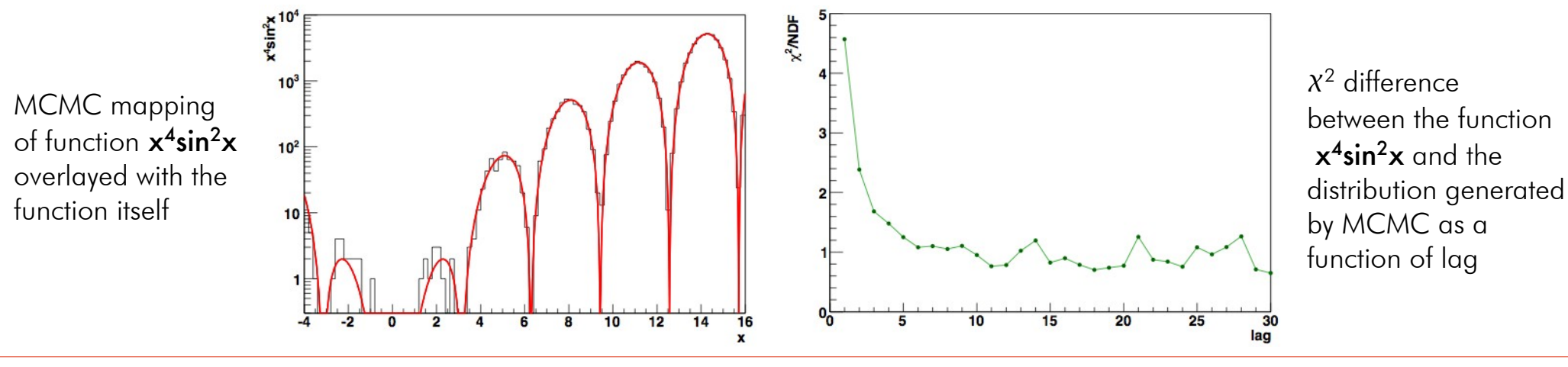

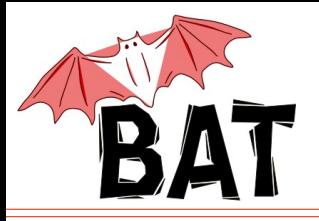

What's done within one run of the MCMC in BAT?

- for every iteration the histograms for all 1D and 2D marginalized distributions are filled (TH1Ds and TH2Ds)
	- large number of histograms: *Nparam* (*Nparam*+1) / 2 (e.g. for *Nparam*=50 there are 1275 histograms in total)
	- it is possible to switch off filling of individual distributions
- any function of parameters can be evaluated for every iteration
	- most natural candidate is uncertainty propagation
- since we're scanning parameter space, location of maximum can be found
	- not very efficient for maximization (minimization)
	- mode found in MCMC is generally an excellent starting point for other minimization algorithms
	- Minuit or Simulated Annealing can be used directly from BAT

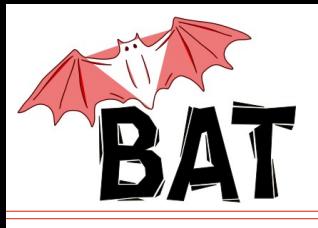

- BAT analysis can be run in compiled mode as well as from within an interactive ROOT session (ROOT macro)
	- examples distributed together with BAT show both types of use
- user model is defined by creating a model class that inherits from the base model class **BCModel** 
	- define parameters and their ranges
	- define the LogLikelihood() method
	- define the LogAPrioriProbability() method
- in the main program use the functionality of BCModel to perform the analysis
- script CreateProject.sh from the BAT distribution creates several source files with a skeleton of a new model definition, main program and an appropriate Makefile
- in addition, several predefined models in BAT remove the need to define a model for frequent analysis problems: Fast fitters

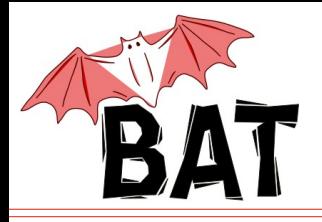

## Simple GraphFitter example

Simple ROOT macro:

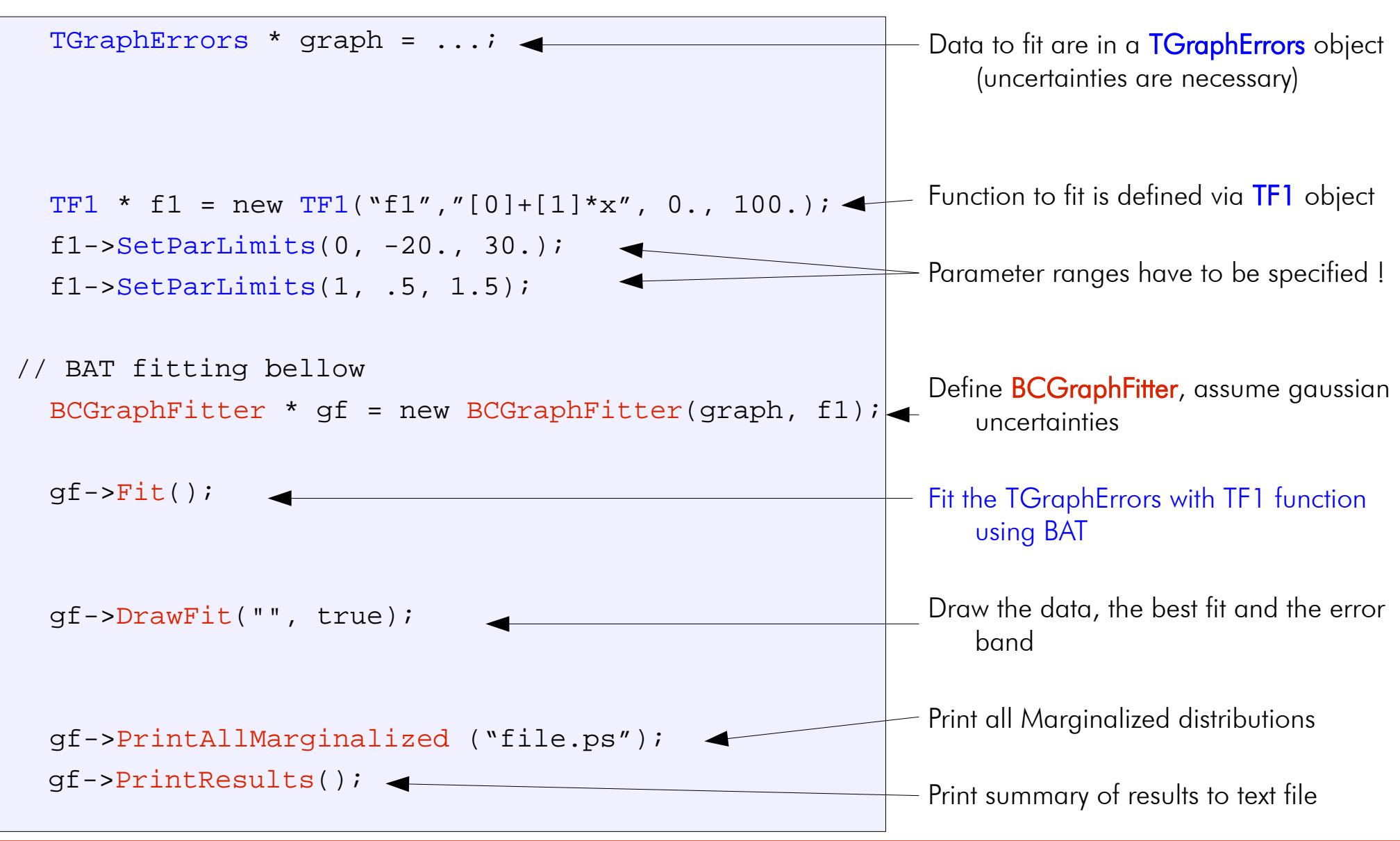

21.5.2010 Daniel Kollár #17

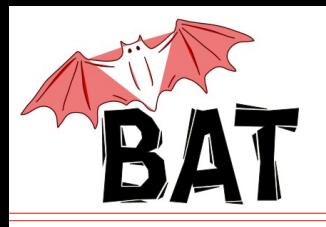

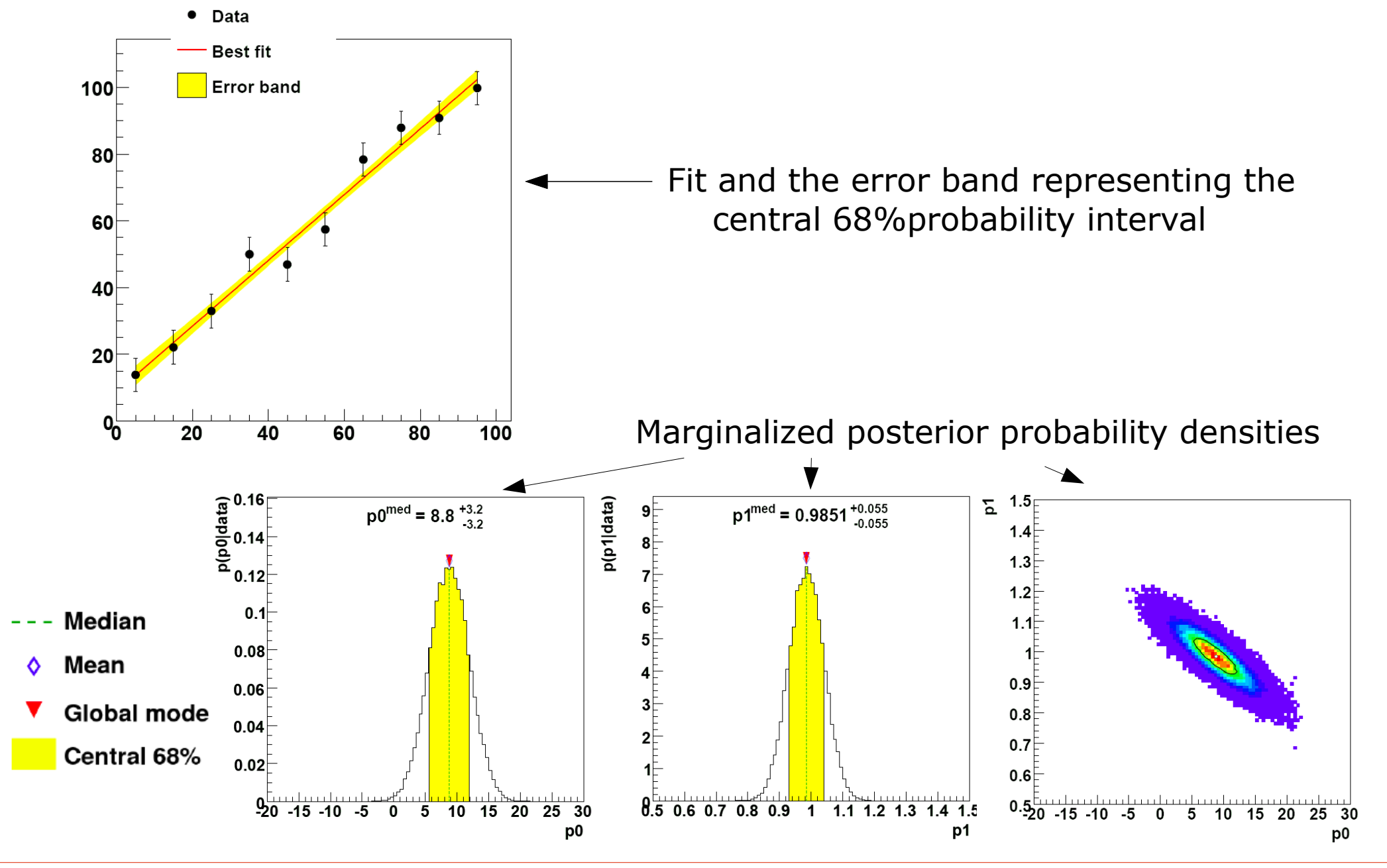

21.5.2010 Daniel Kollár #18

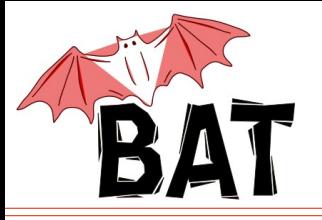

## results.txt

#### Summary

#### Model summary

============= Model: GraphFitter with f1 Number of parameters: 2 List of Parameters and ranges: (0) Parameter "p0": (-20, 30) (1) Parameter "p1": (0.5, 1.5)

-----------------------------------------------------

-----------------------------------------------------

#### Results of the marginalization

==============================

List of parameters and properties of the marginalized distributions:

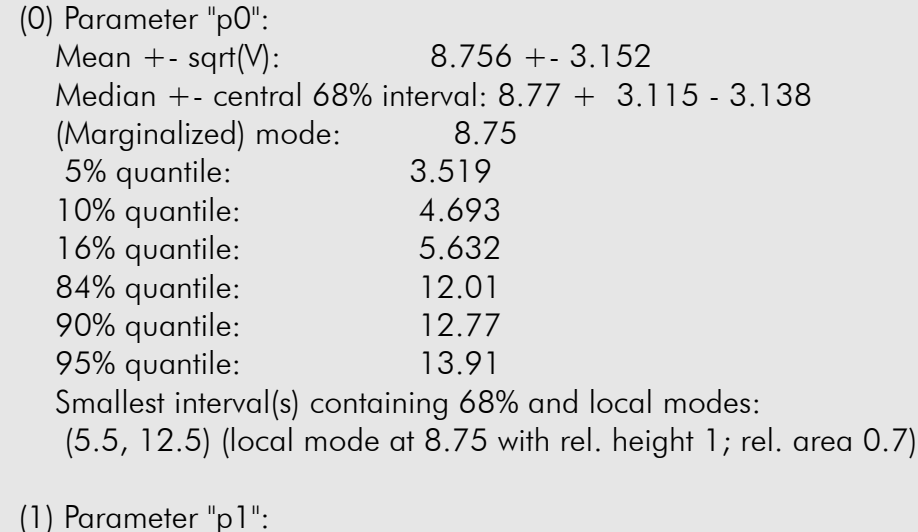

#### … Results of the optimization =========================== Optimization algorithm used: Minuit List of parameters and global mode: (0) Parameter "p0": 8.779 +- 3.165 (1) Parameter "p1": 0.9847 +- 0.05493 Results of the model test ========================= p-value at global mode: 0.6913 Status of the MCMC ================= Convergence reached: yes

Number of iterations until convergence: 6001 Number of chains: 5 Number of iterations per chain: 100000 Average efficiencies: (0) Parameter "p0": 22.62% (1) Parameter "p1": 20.22%

-----------------------------------------------------

#### Notation:

Mean : mean value of the marg. pdf Median : maximum of the marg. pdf Marg. mode : most probable value of the marg. pdf V : Variance of the marg. pdf Quantiles : most commonly used quantiles -----------------------------------------------------

...

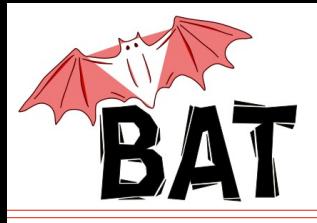

## Another GraphFitter example

- Fit data set using:
	- I. 2nd order polynomial (no peak)
	- II. gaussian peak + constant
	- III. gaussian peak + straight line
	- IV. gaussian peak + 2nd order pol.

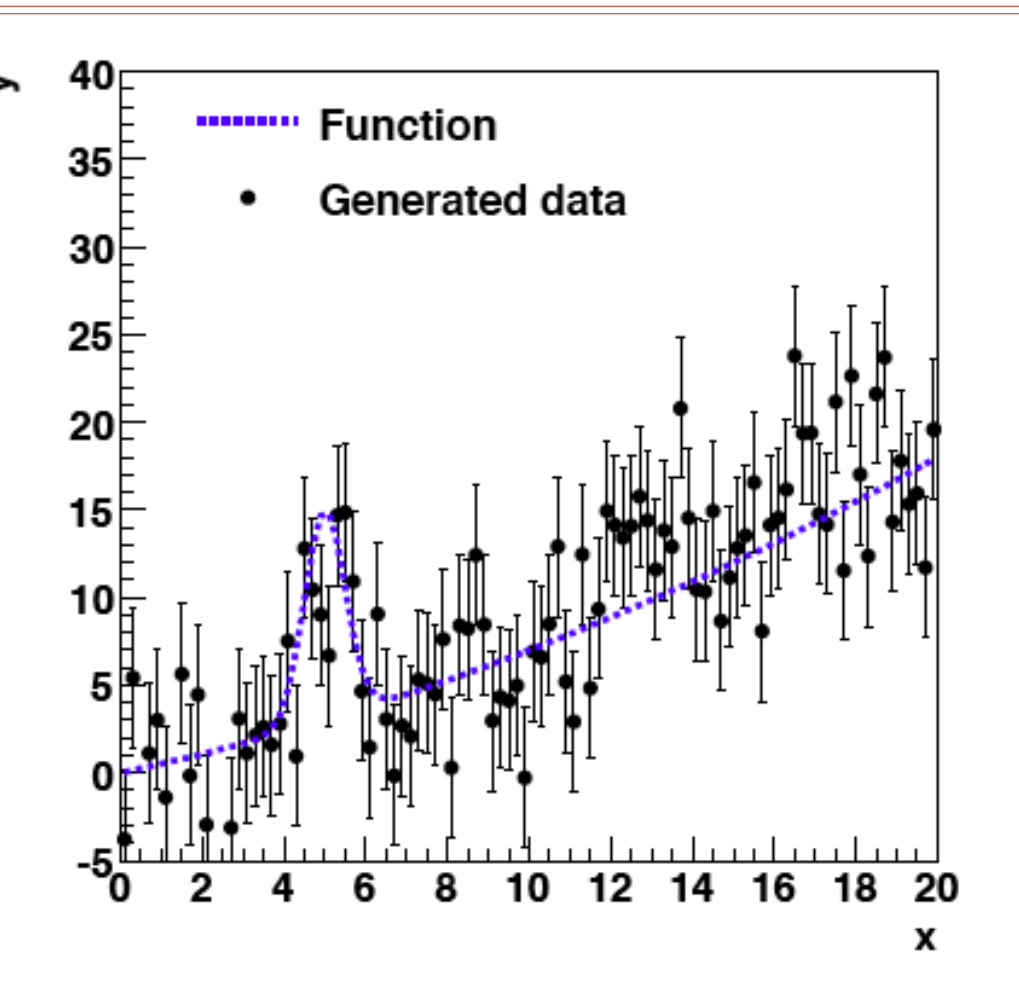

- Assume flat a priori probabilities in certain ranges of parameters, i.e.  $p_0(\vec{\lambda}) = \text{const.}$
- Search for peak in range from 2. to 18. with maximum sigma of 4.
- Data were generated as gaussian peak  $+$  2nd order polynomial

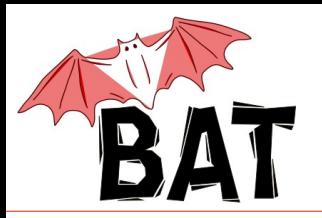

## Marginalized posterior pdf 2nd order polynomial

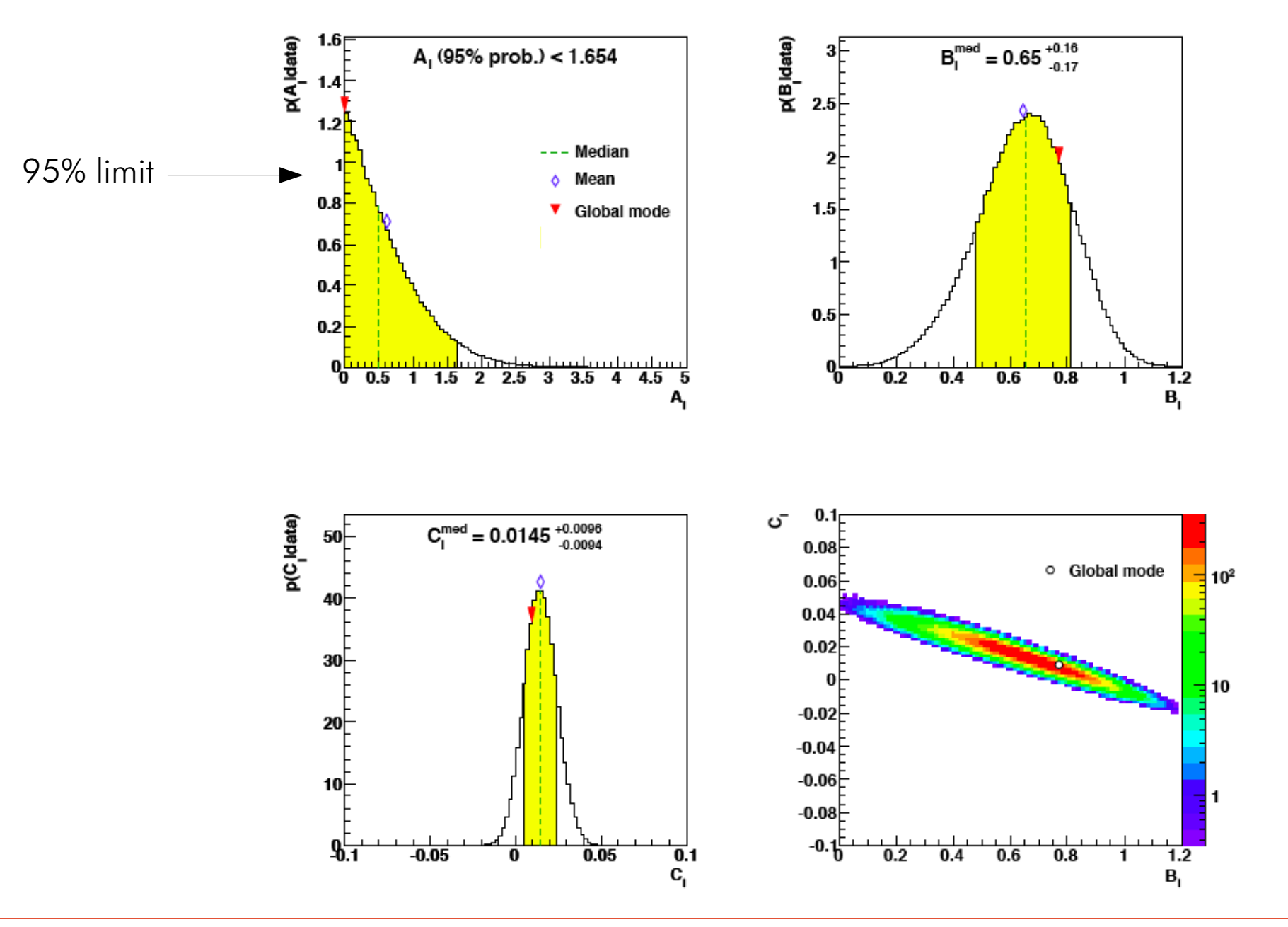

21.5.2010 Daniel Kollár #21

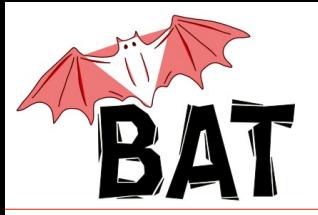

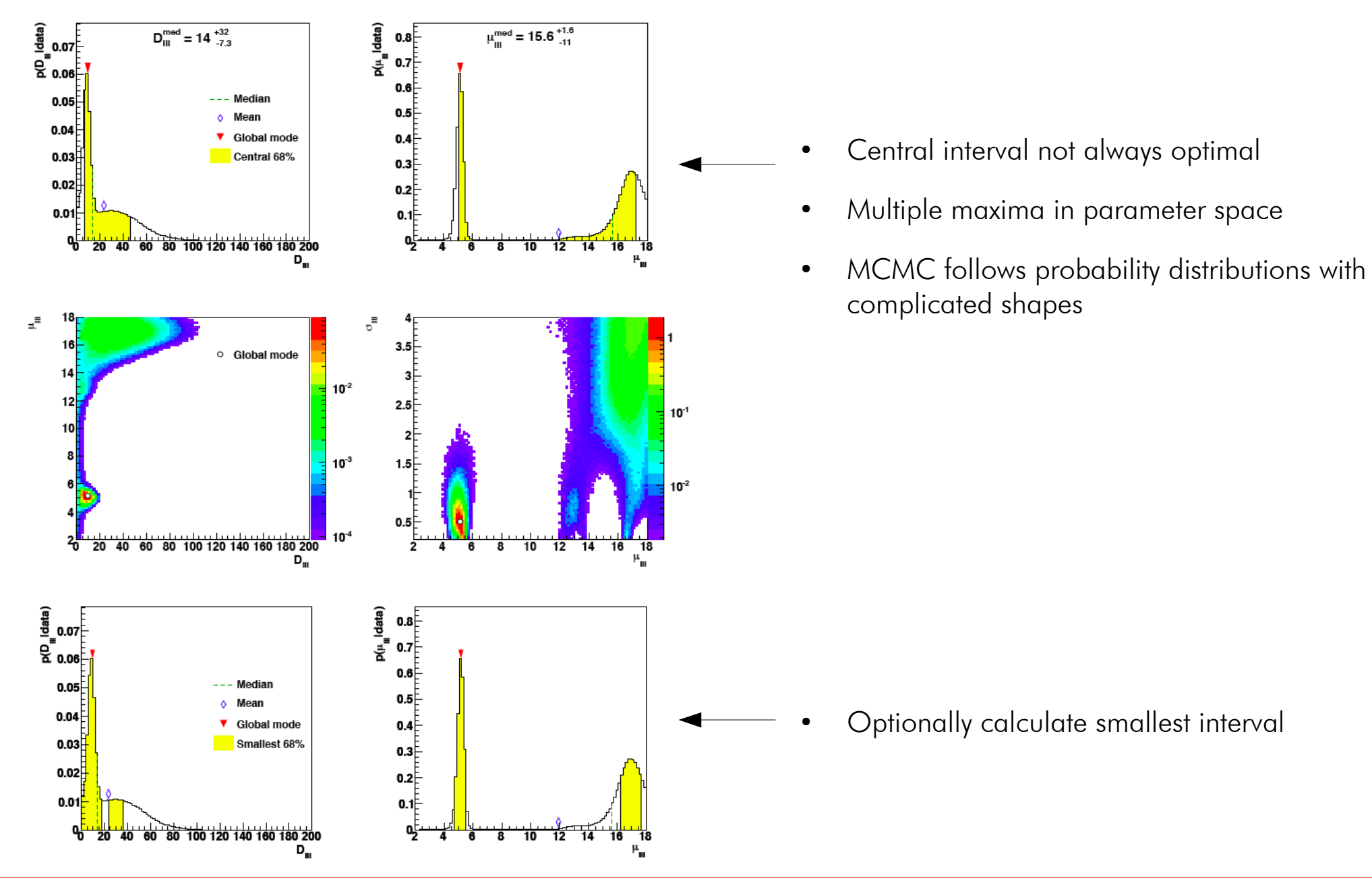

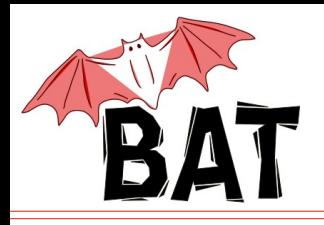

## Fits + Uncertainty bands

- Uncertainty band calculated during Markov Chain run
	- calculate *f*(*x*) at many different *x* using  $\lambda$  sampled according to posterior
	- fill 2D histogram in (*x*,*y*)
	- after run look at distribution of *y* at given *x* and calculate central 68% interval
- Fit can lie outside of the central 68% interval
- Again, for multimodal distributions central 68% not optimal

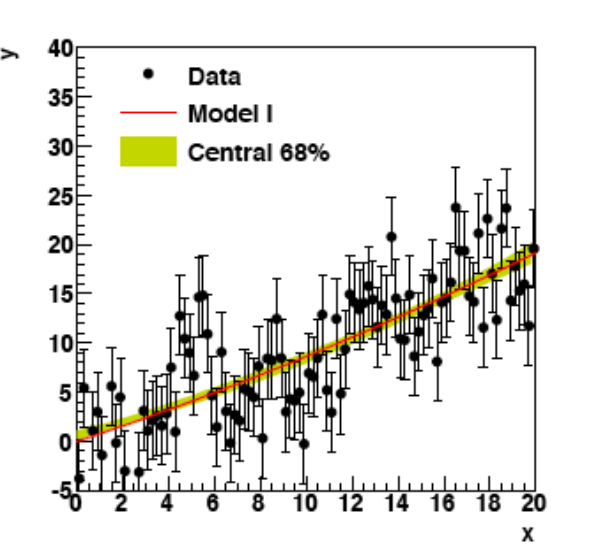

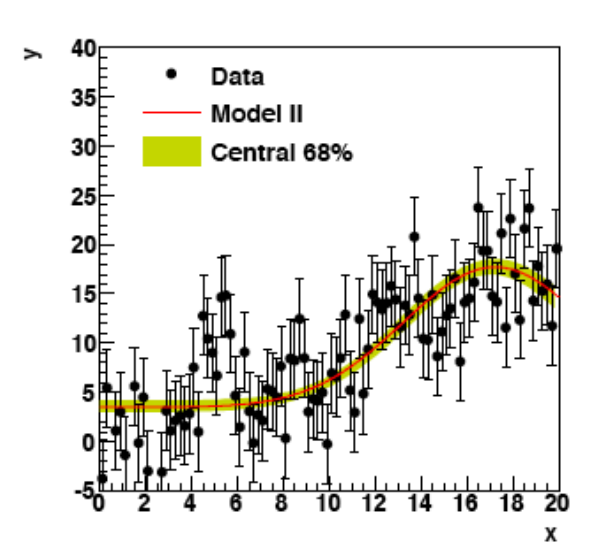

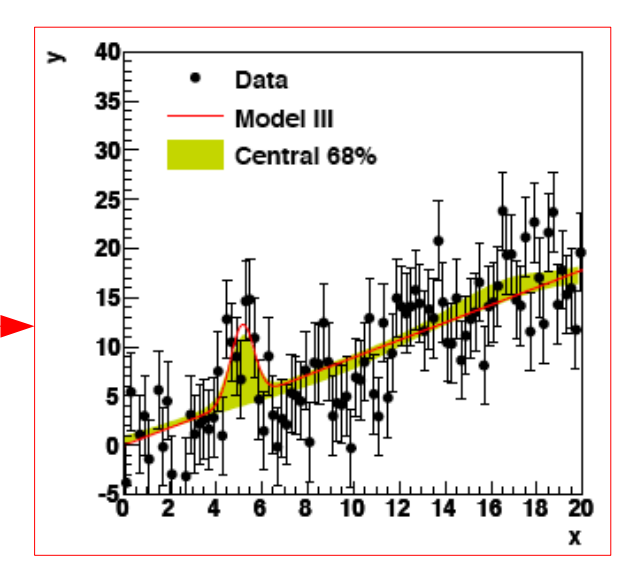

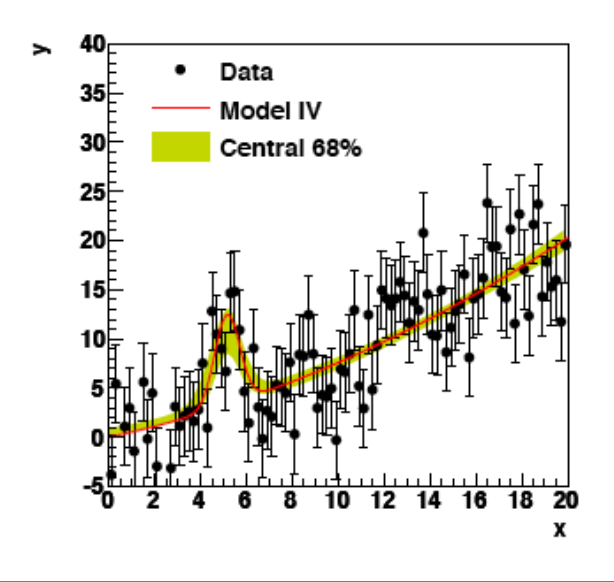

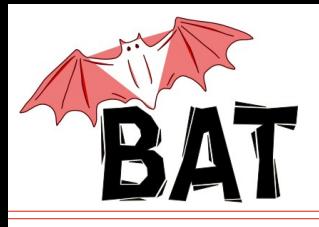

- Calculating f(x) at many x for every set of parameters sampled in the Markov chain ⇔ uncertainty propagation
- Can lead to multiple uncertainty bands

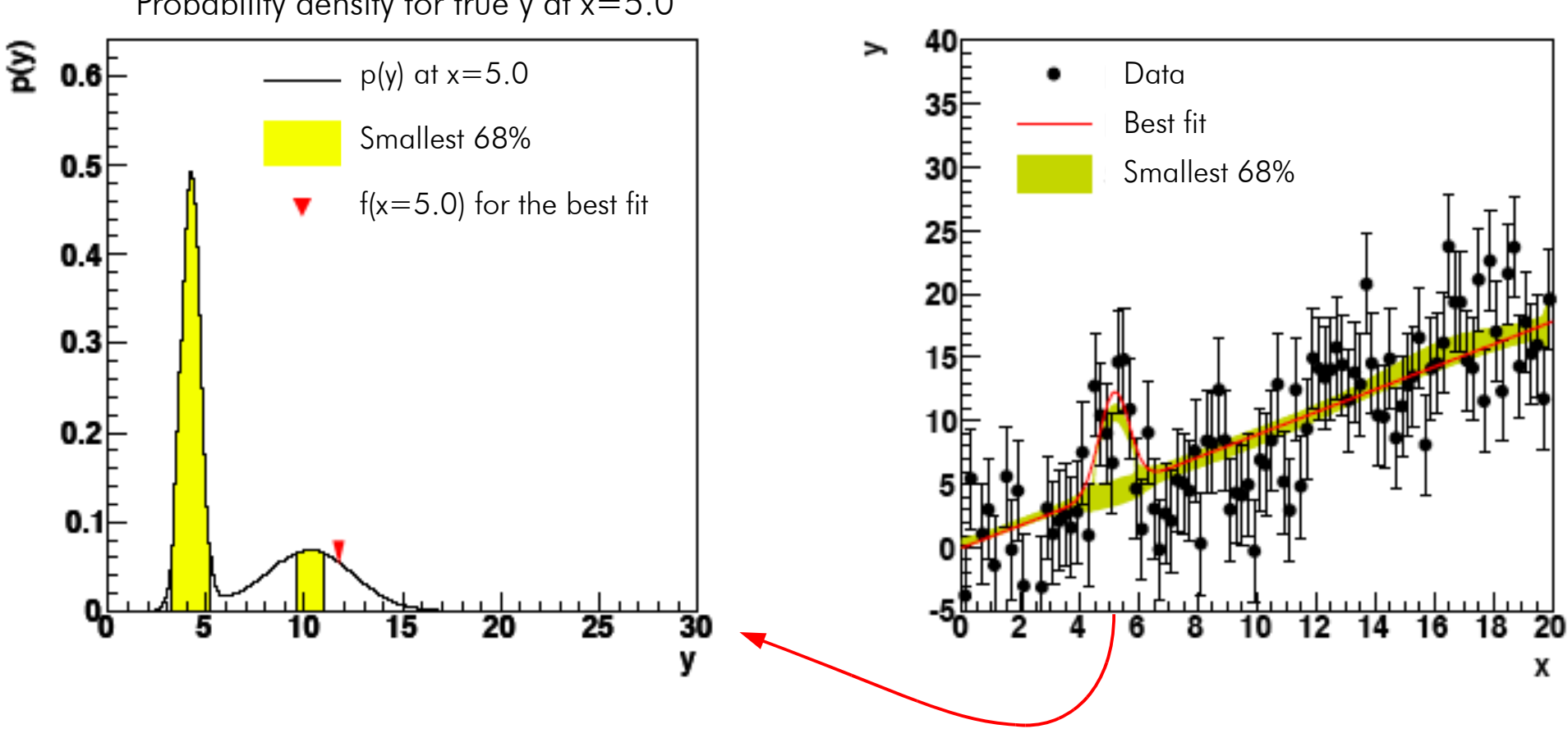

Probability density for true y at x=5.0

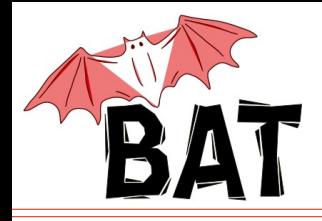

### Simple ROOT macro:

- takes histogram as an input
- uses poissonian uncertainties

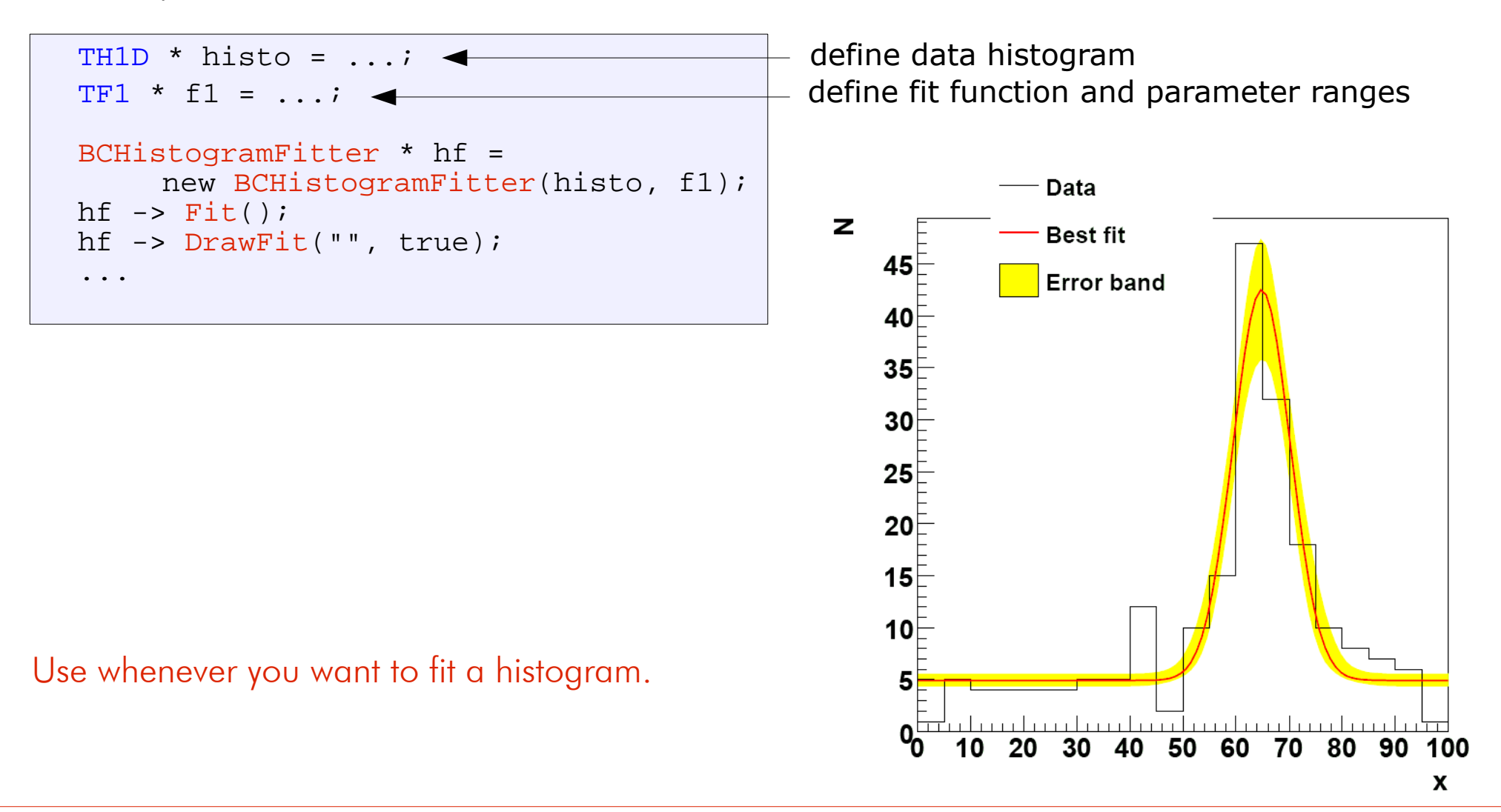

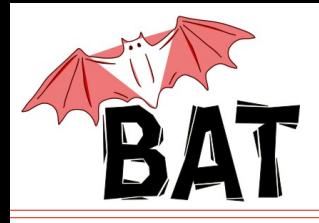

# **EfficiencyFitter example**

### Simple ROOT macro:

- takes two histograms as an input:
	- histogram with the whole set of events/entries
	- histogram with subset of events/entries
- uses binomial uncertainties

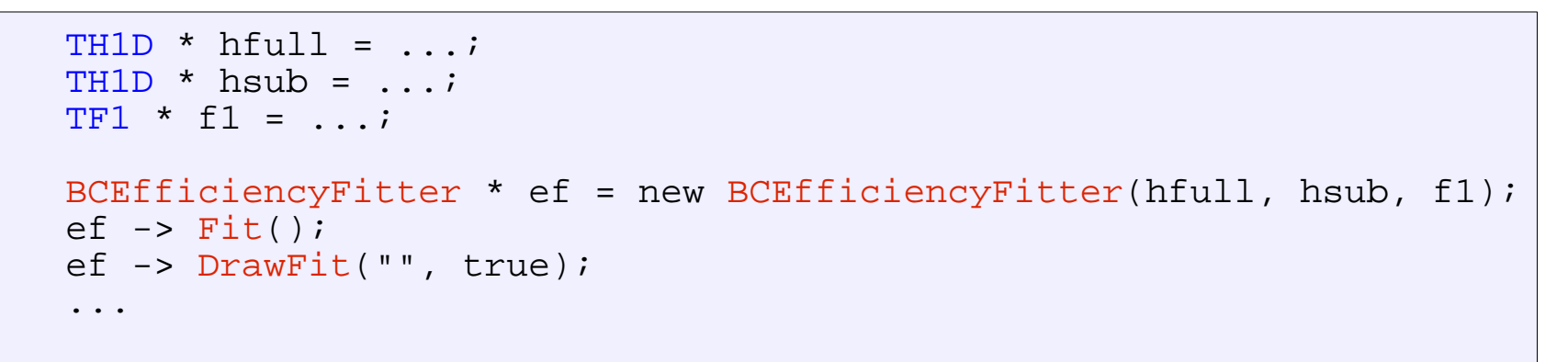

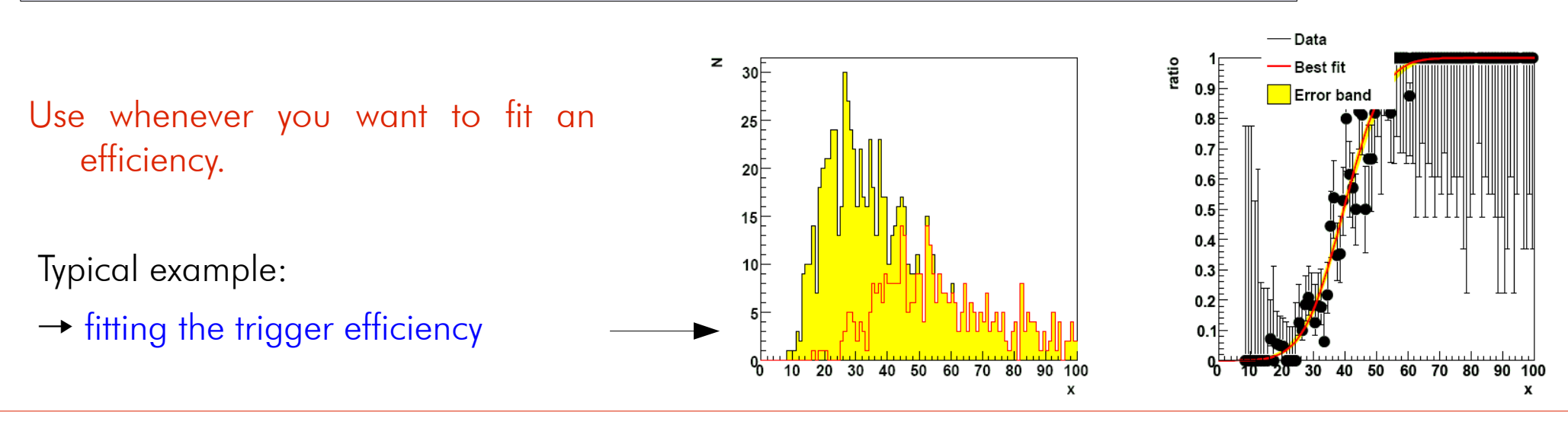

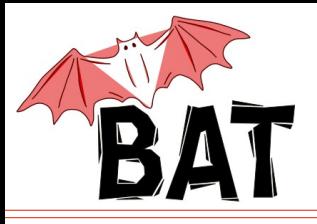

- by default the priors for all parameters are flat!
	- to set a different than flat prior one has to at the moment create a new class which inherits from a fast fitter class and overload the LogAPrioriProbability() method
	- in the next release it will be possible to set a prior for individual parameter as a TF1 object
- all fast fitters inherit from **BCModel** so they can use all it's functionality to also do a more sophisticated analysis
	- normalize
	- compare models
	- use fancy plotting
	- ...

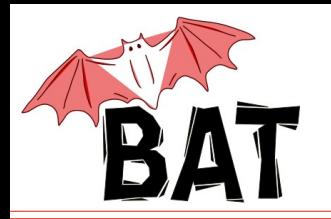

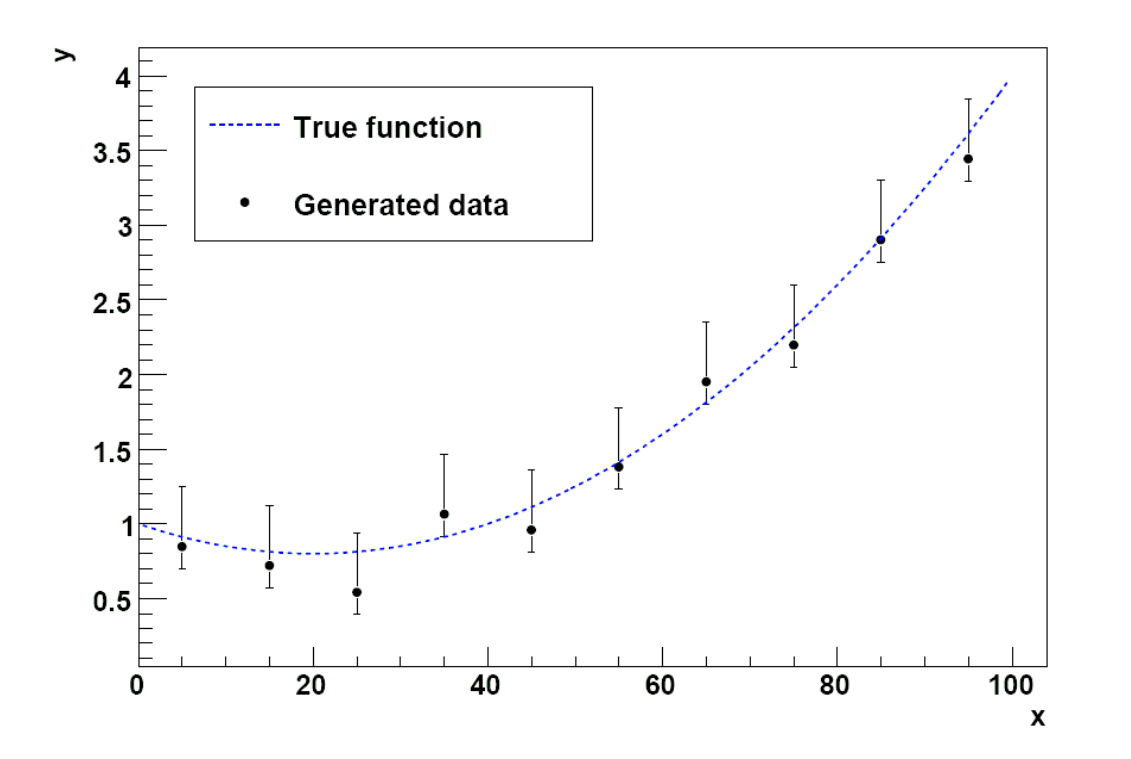

- Data generated according to 2nd order polynomial
- Fit using straight line and 2nd order polynomial
- assuming 2 half gaussians for the description of the asymmetric errors
- JUST TO ILLUSTRATE THE MODEL DEFINITION!

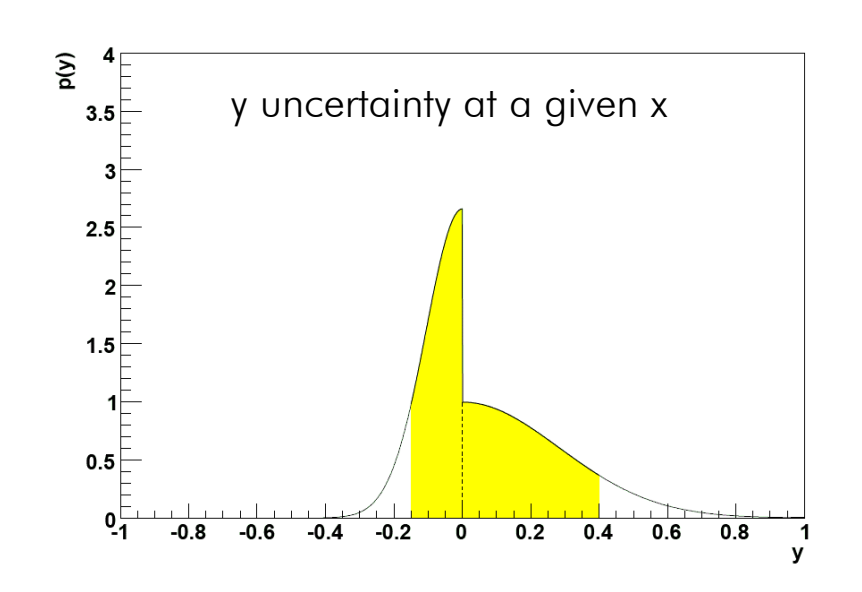

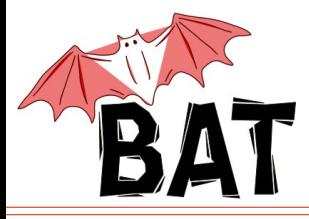

```
USER MODEL EXAMPLE – 2nd order polynomial (model class)
```

```
void ModelPol2::DefineParameters() { // define parameters of the model
  this -> AddParameter("A", 0., 5.); // index 0
  this -> AddParameter("B", 0., 1.2); // index 1
  this -> AddParameter("C", -0.1., 0.1); // index 2
} // fit function is f(x) = A + Bx + Cx^2
double ModelPol2::LogLikelihood(vector <double> params) { // define likelihood
   double lprob = 0.;
   double A = \text{params}[0], B = \text{params}[1], C = \text{params}[2];for(int i=0; i<this -> GetNDataPoints(); i++) { // loop over all data points
     BCDataPoint * data = this -> GetDataPoint(i);
     double x = data \rightarrow GetValue(0):
     double y = data \rightarrow GetValue(1);
     double yerrdown = data -> GetValue(2); // asymmetric errors on all points
     double yerrup = data \rightarrow GetValue(3);
     double yexp = A + x*B + x*x*C; // calculate expectation value
     double yerr = (y>yexp) ? yerrdown : yerrup; // decide which uncertainty is applicable
     lprob += BCMath::LogGaus(y, yexp, yerr, true);
   }
   return lprob;
}
double ModelPol2::LogAPrioriProbability(vector <double> params) { // define prior
   return 0.; // flat prior probability for all parameters in their range; !!! not normalized !!!
}
```
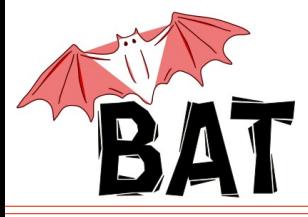

```
USER MODEL EXAMPLE – 2nd order polynomial (simple main program)
int main()
{
   ModelPol2 * mymodel = new ModelPol2("2Dpol"); // create model object
   DataSet * mydata = new DataSet("measurement1"); // create data object
   mydata->ReadDataFromFileTxT("measurement1.dat",4); // read in data, 4 columns: x,y,erup,erdn
   mymodel->SetDataSet(mydata); // assign data to model
   // mymodel->Normalize(); // integrate to get the normalization
   mymodel->MarginalizeAll(); // marginalization
   mymodel->PrintAllMarginalized("mymodel_all.ps");
   mymodel->FindModeMinuit( mymodel -> GetBestFitParameters() ); // Mode finding using Minuit
   BCModelOutput * myout = new BCModelOutput(mymodel,"mymodel.root");
   myout->WriteMarginalizedDistributions();
   myout->WriteErrorBand();
   myout->Close();
   mymodel->PrintResults();
   // add more things to do
   return 0;
}
```
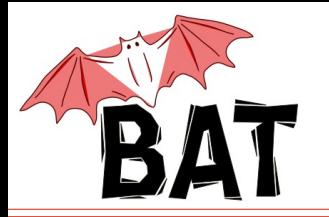

## 1D and 2D marginalized distributions

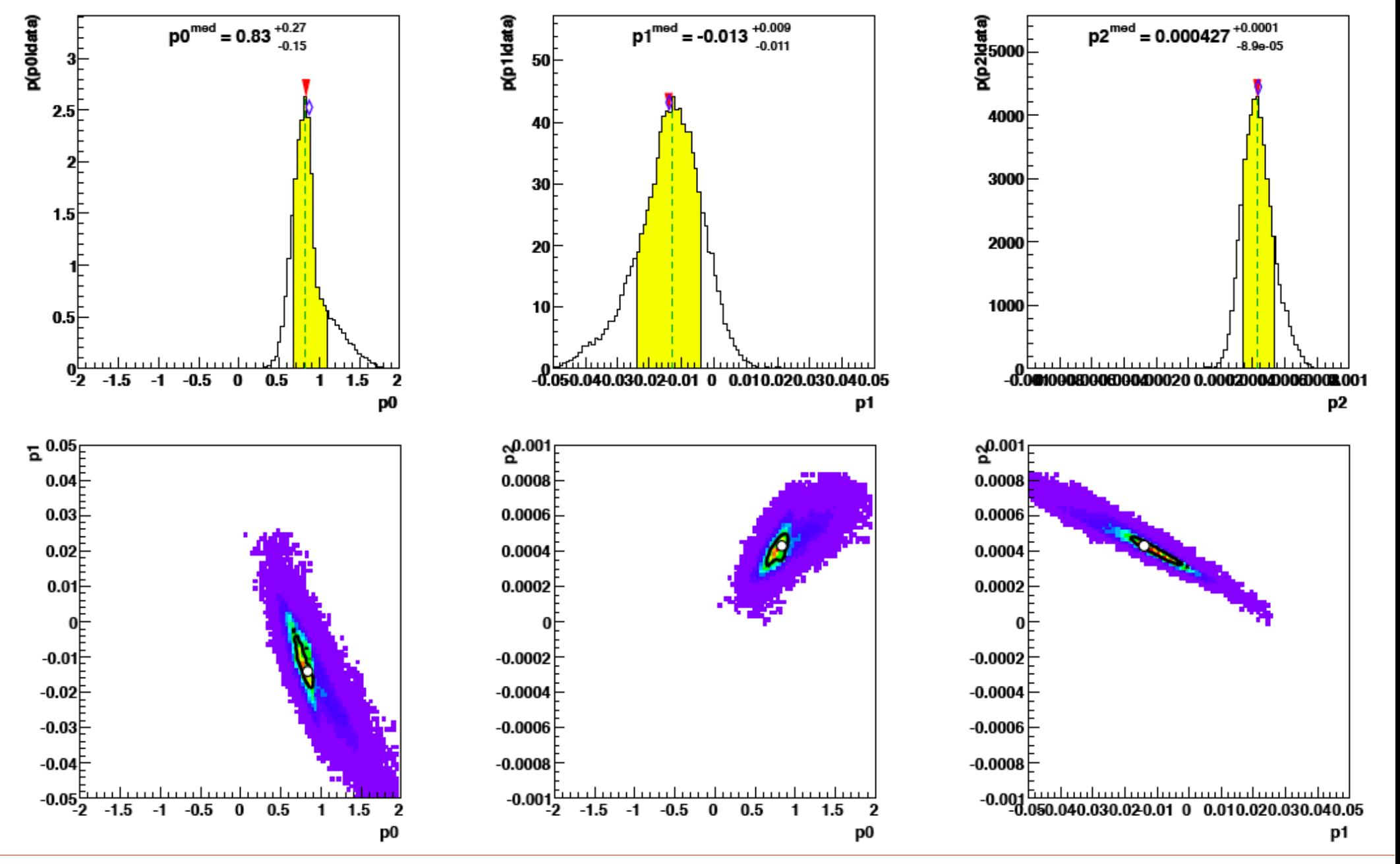

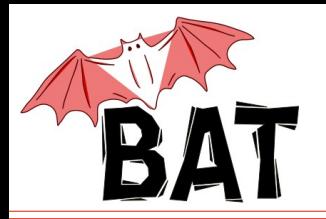

## Example with asymmetric errors Fit + error band

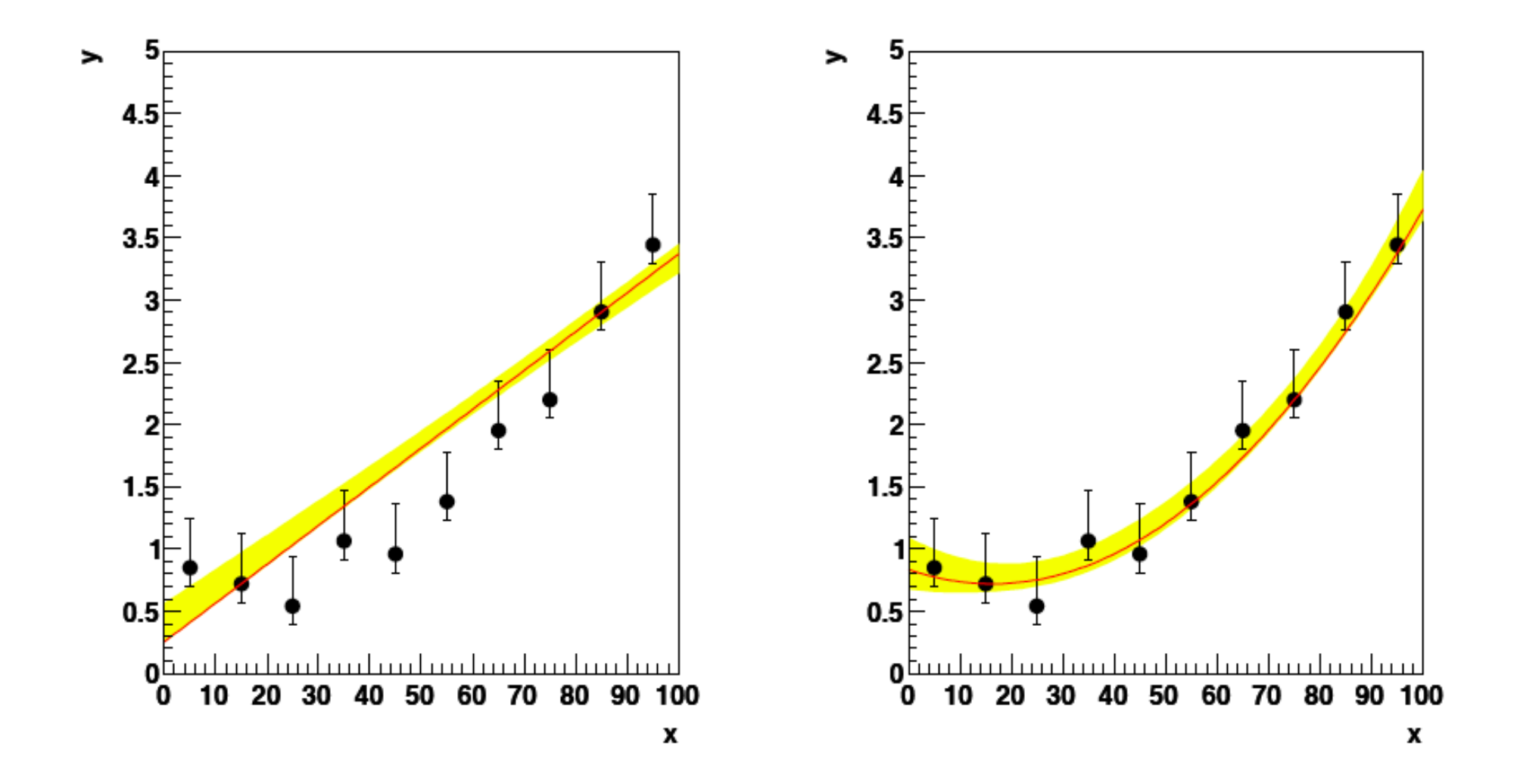

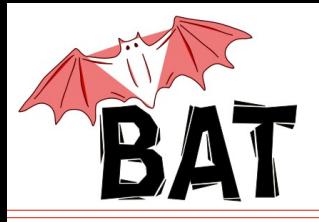

- class **BCRooInterface** implemented by Gregory Schott from RooStats team
	- no MCMC available in RooStats at that time
- allows to run complete BAT analysis starting from RooFit workspace
	- contains definitions of parameters and their ranges, likelihood, prior, data
	- full definition of a model in BAT
- work is ongoing on implementation of a complete interface to RooStats
	- allowing to call BAT from within RooStats during run-time
	- providing results in RooStats format
	- more or less transparent for RooStats users

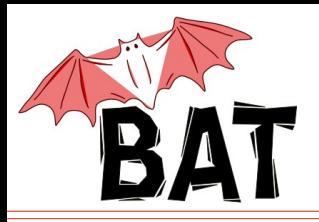

Next BAT release

- current BAT version is 0.3.2
- next version 0.4 to show up within several weeks
	- many updates planned
		- easy setup of priors without need of overloading LogAPrioriProbability() (especially useful for fast fitters)
		- new fast fitter class TemplateFitter
		- new tool to provide better summary of results
		- some performance improvements
		- $\bullet$  ...

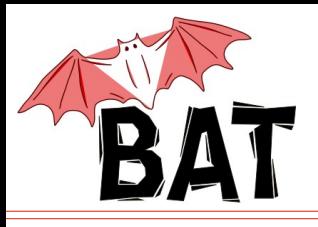

Template Fitter

- fit a set of templates to a histogram
	- e.g. a signal peak on top of a multi-component background
	- assuming that the shapes of all components are known
	- estimate the size of all contributions

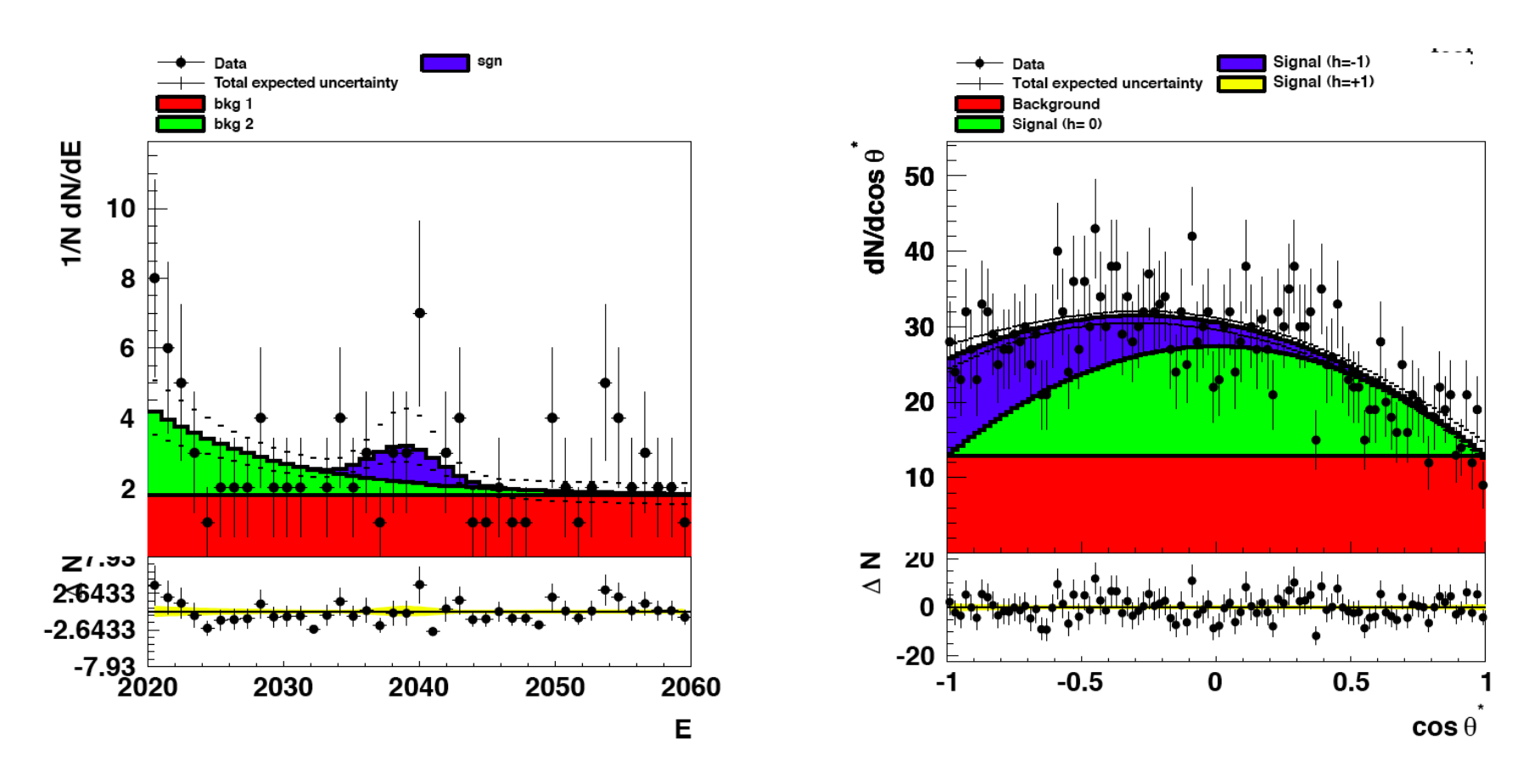

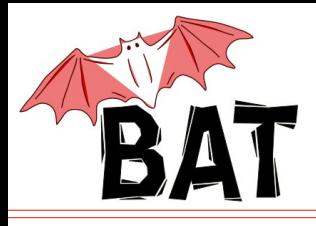

- tool providing summary plots for easy overview of results without having to go through all the plots of marginalized distributions
	- particularly useful for models with large number of parameters

```
easy to use: SummaryTool * summaryM1 = new SummaryTool();
             summaryM1->SetModel(model1);
             summaryM1->PrintParameterPlot("par_M1.eps");
             summaryM1->PrintCorrelationPlot("corr_M1.eps");
             ...
```
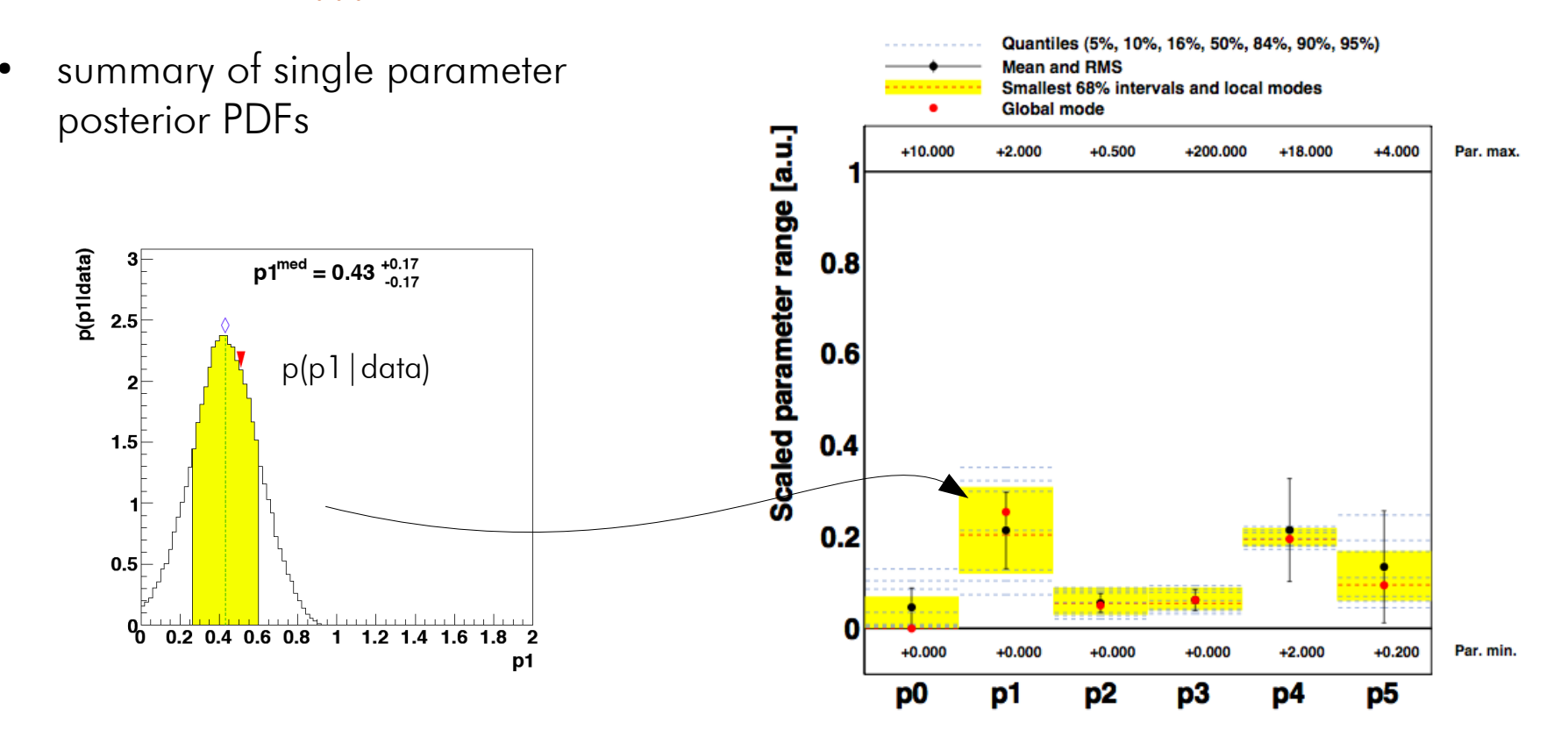

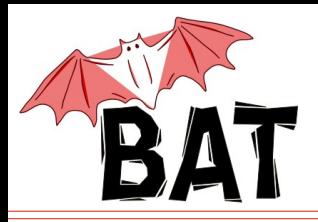

● summarizes Npar\*(Npar-1)/2 posterior distributions marginalized wrt. combination of any two parameters of the model (for Npar=50 it's  $\sim$  1000 distributions) into a single plot

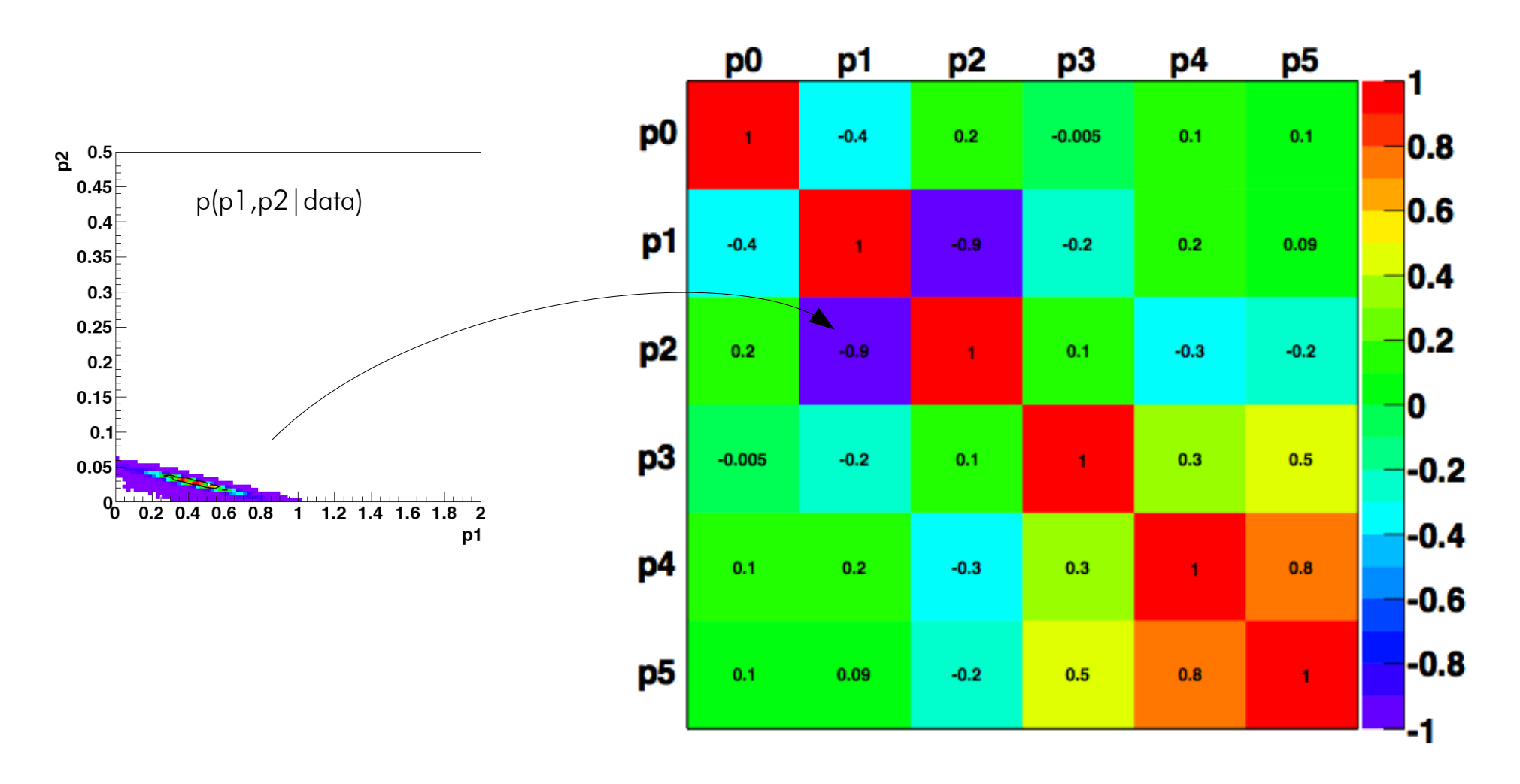

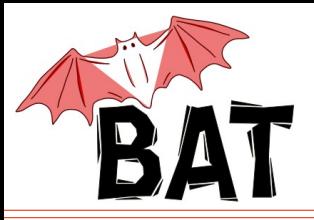

• comparison of prior and posterior for 1D and 2D distributions

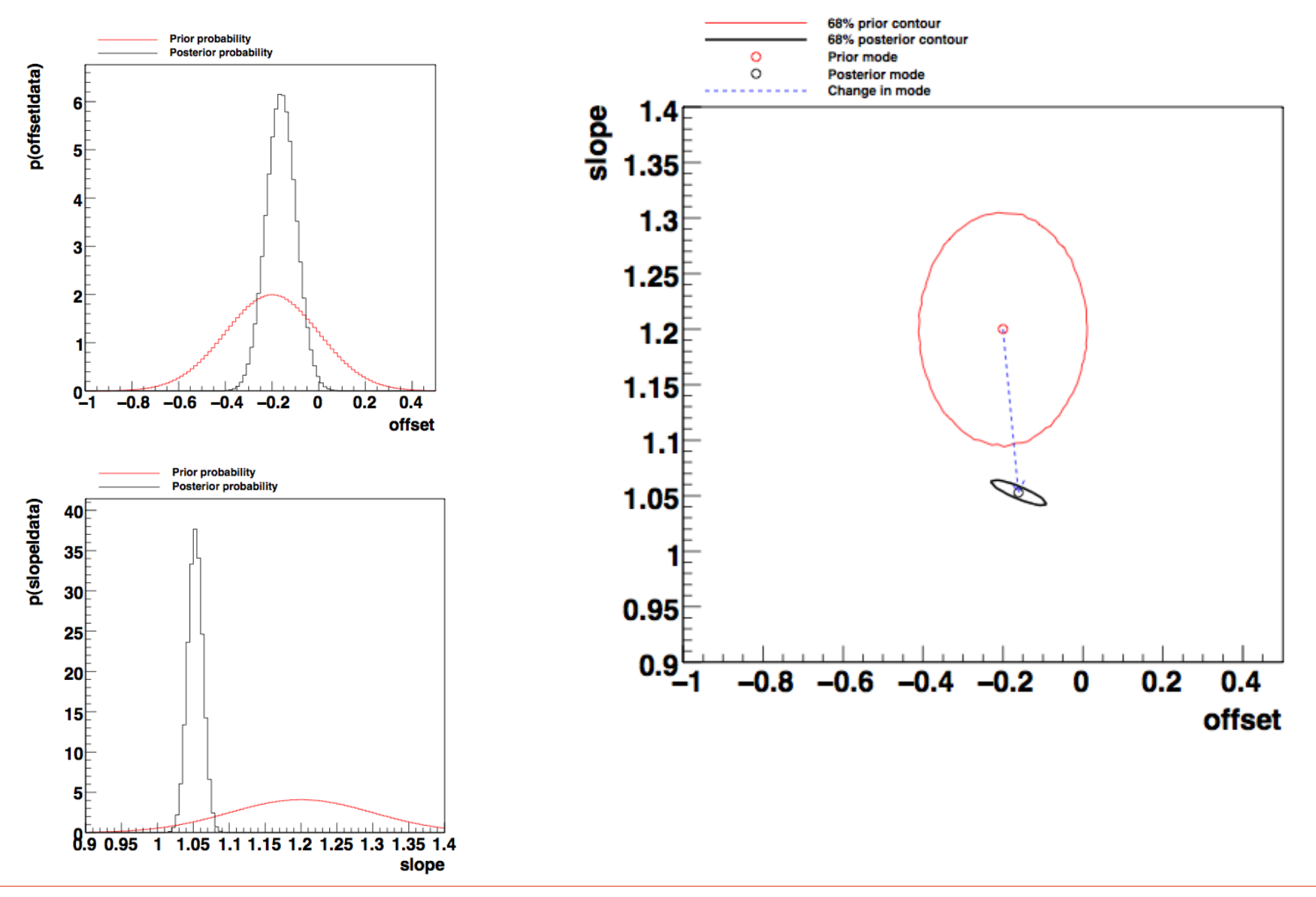

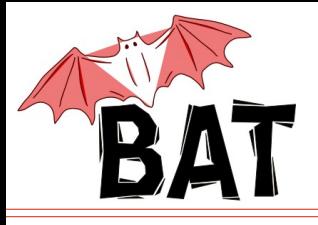

**Tutorials** 

- tutorials section was recently added to the BAT webpage
	- $-$  can be found under: Documentation  $\longrightarrow$  Tutorials
- several tutorials available
- show basic information on how to
	- set up a model
	- calculate limits
	- define prior
	- include systematic uncertainties
	- etc.
- tutorials have form of exercises with solutions
- more tutorials will come

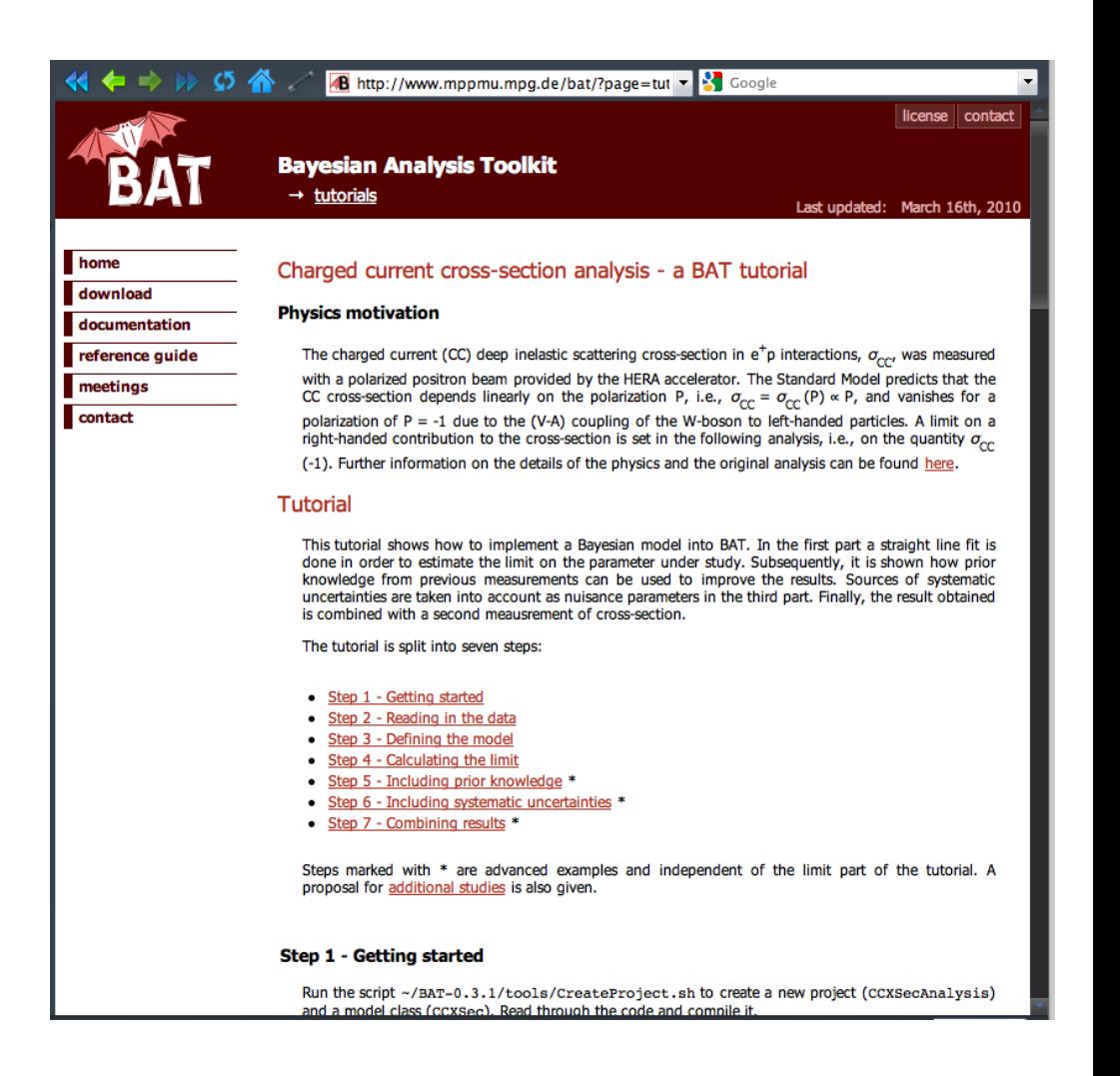

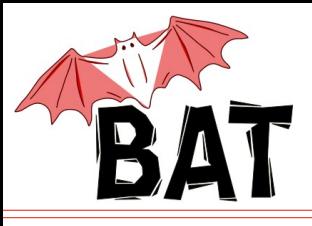

- we're starting to be limited by the current structure of the code especially when trying to implement new algorithms
	- we're preparing reworked BAT with new internal structure which should allow much easier extensibility
	- slowed down by the required maintenance of the current BAT + user requests
	- not too much manpower until now, but this will change soon
- many things to implement
	- objective priors, reference priors
	- different sampling algorithms
	- extended proposal functions
- more predefined models for frequent problems for quick use
- feature requests are accepted
	- you can also contribute yourself
	- if you make an analysis using BAT and it's addressing a general problem, it might be worth to consider making it available as a predefined class for easy use for everyone

Visit <http://www.mppmu.mpg.de/bat>for more info, updates, documentation, examples, etc.